$11 \qquad 2 \qquad 10$ 

 $3 \nightharpoonup$ 

 $1$ 

## $C_{60}$

 $\mathrm{C}_{60}$ 

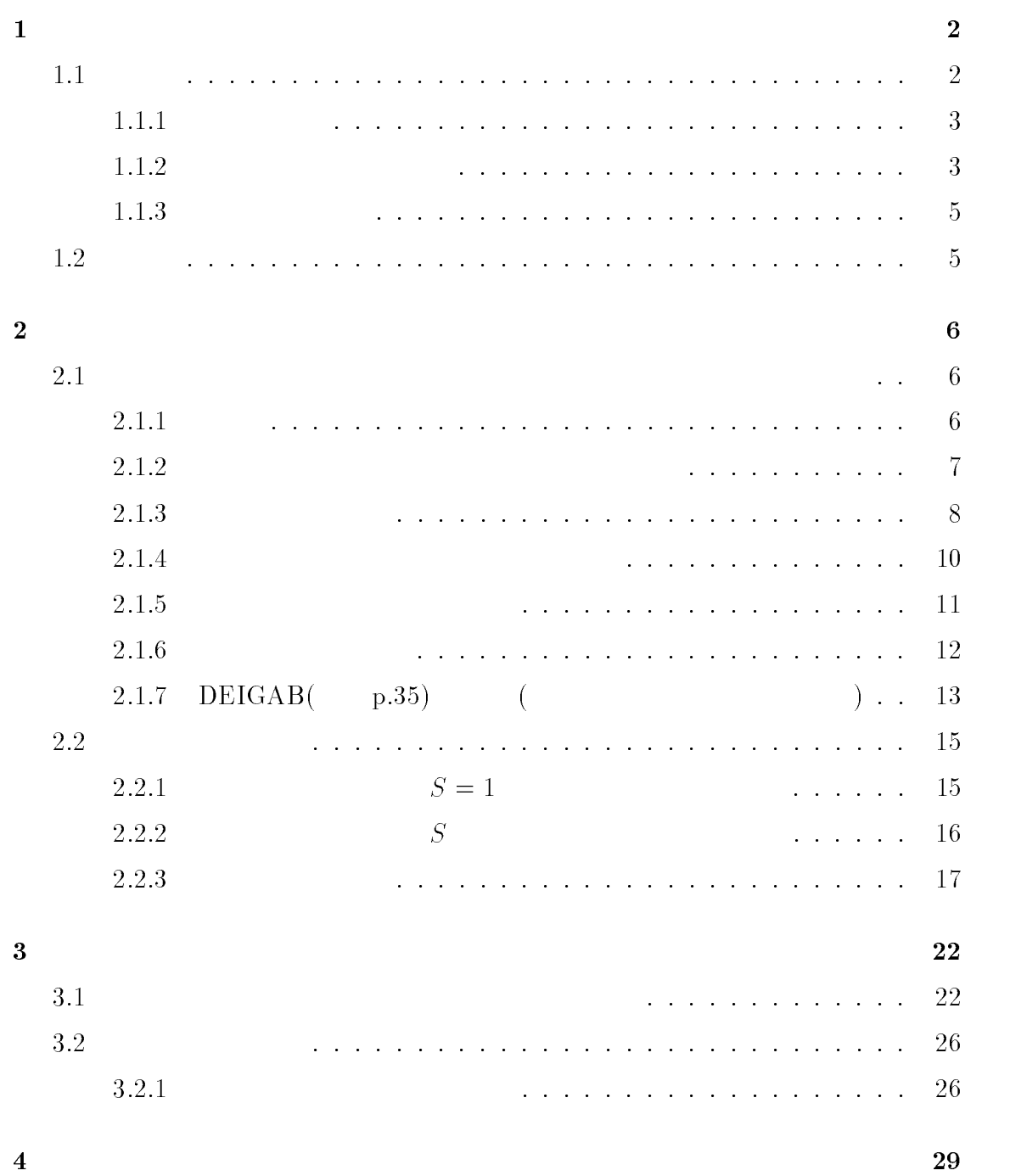

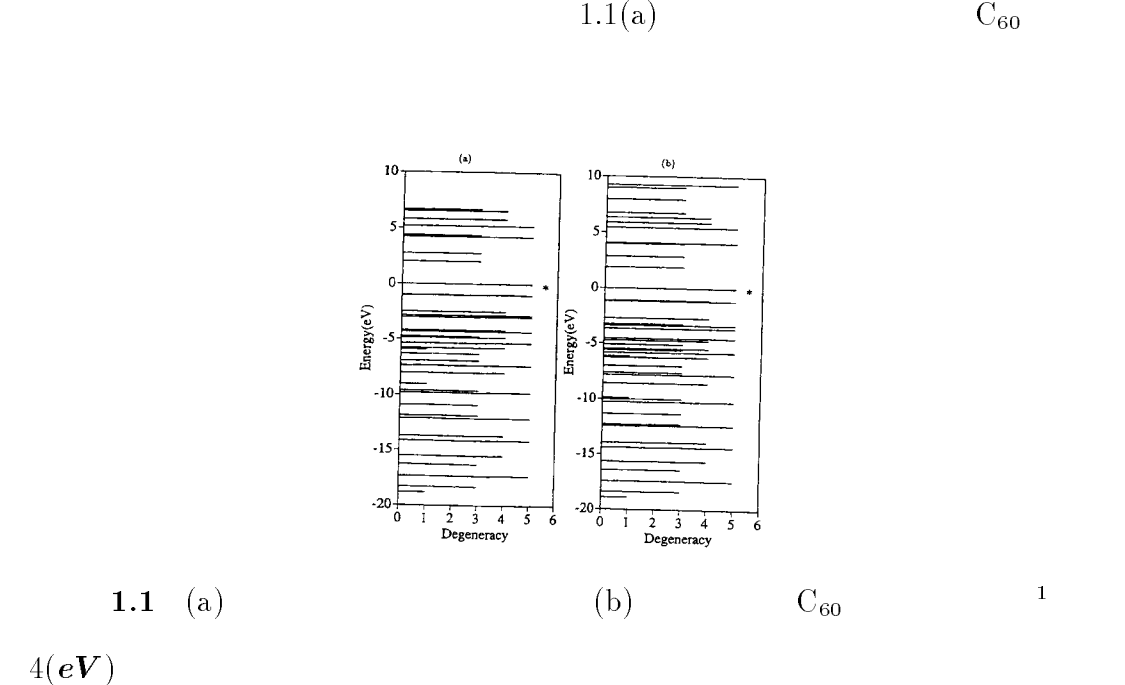

 $[3]$ 

<sup>1</sup>

<sup>1</sup>

 $1.1$ 

 $: ./eps/haikei.eps$ 

 $1000$ 

 $1.1.1$ 

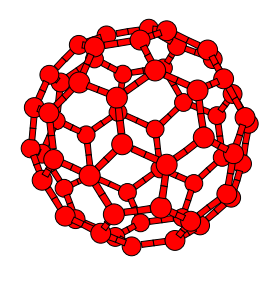

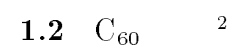

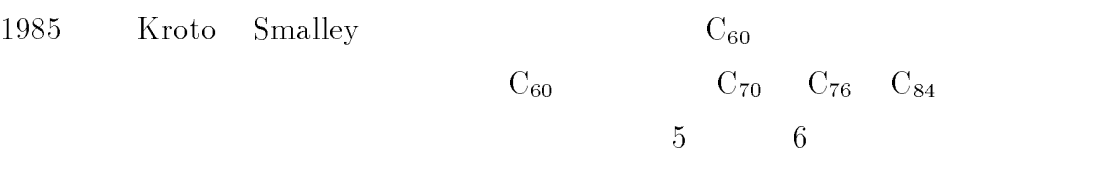

 $12$ 

 $1.1.2$ 

<sup>2</sup>

 $( 1.2)$  $( 1.3)$ 

 $\therefore$ /eps/C60-1.eps

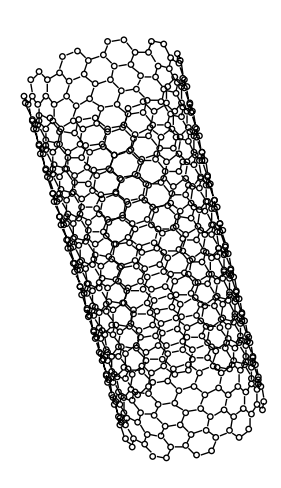

 $1.3$   $3$ 

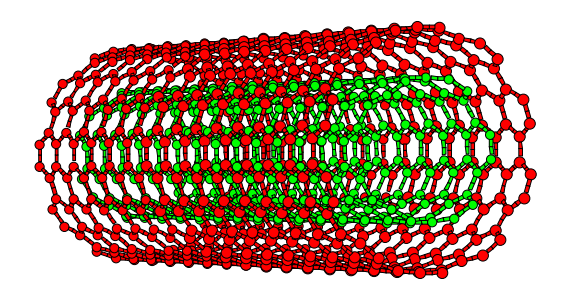

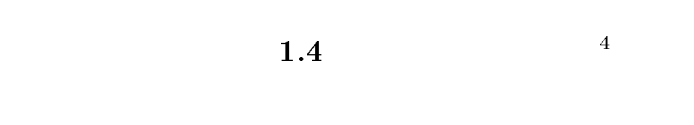

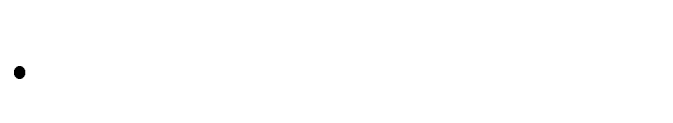

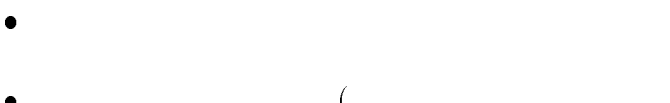

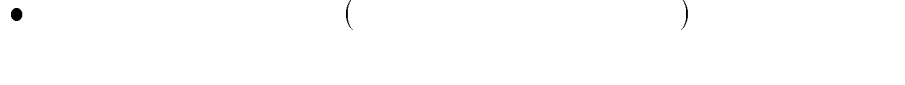

- $\bullet$  $\bullet$
- $\bullet$
- <sup>3</sup>  $: ./eps/10-10-1.ps$
- <sup>4</sup>  $: ./eps/ireko.ps$

 $1.1.3$  $1000$  $10000$  $2s, 2p_x, 2p_y, 2p_z \quad 4$ 

 $\bullet$ 

 $N$  3  $N$  1  $N$ 

> $10000$   $N^3$  $\overline{N}$

 $1.2$ 

 $N$ 

 $\rm C_{60}$ 

 $2.1$ 

<sup>2</sup>

 $2.1.1$ 

$$
\Psi_i \qquad \varphi_i
$$

$$
\Psi_i = \sum_{j=1}^N C_{ij} \varphi_j(r), (i = 1, \cdots, N)
$$
(2.1)

$$
E_i = \frac{\int \Psi_i^* \mathcal{H} \Psi_i d\mathbf{r}}{\int \Psi_i^* \Psi_i d\mathbf{r}} \tag{2.2}
$$

$$
\int \Psi_i^* \mathcal{H} \Psi_i d\mathbf{r} = \langle \Psi_i^* | \mathcal{H} | \Psi_i \rangle
$$
\n
$$
\int \Psi_i^* \Psi_i d\mathbf{r} = \langle \Psi_i^* | \Psi_i \rangle
$$
\n(2.3)

$$
E_i = \frac{\langle \Psi_i^* | \mathcal{H} | \Psi_i \rangle}{\langle \Psi_i^* | \Psi_i \rangle} \tag{2.4}
$$

 $2.1$ 

$$
E_i = \frac{\sum_{j,j'=1}^{N} C_{ij}^* C_{ij'} \langle \varphi_j | \mathcal{H} | \varphi_{j'} \rangle}{\sum_{j,j'=1}^{N} C_{ij}^* C_{ij'} \langle \varphi_j | \varphi_{j'} \rangle}
$$
(2.5)

$$
H_{jj'} = \langle \varphi_j | \mathcal{H} | \varphi_{j'} \rangle \tag{2.6}
$$

$$
S_{jj'} = \langle \varphi_j | \varphi_{j'} \rangle \tag{2.7}
$$

$$
E_i \t C_{ij}^* \t 0
$$

 $(2.5)$ 

$$
\sum_{j'=1}^{N} H_{jj'} C_{ij'} = E_i \sum_{j'=1}^{N} S_{jj'} C_{ij'}
$$
\n(2.8)

$$
\boldsymbol{C}_{i} =^{t} (C_{i1}, \cdots, C_{iN})
$$
\n
$$
H \boldsymbol{C}_{i} = E_{i} S \boldsymbol{C}_{i}
$$
\n(2.9)

$$
(H - E_i S)\boldsymbol{C}_i = 0 \tag{2.10}
$$

$$
(H - E_i S) \n\mathbf{C}_i = 0 \qquad \Psi_i
$$
\n
$$
(H - E_i S)
$$

$$
\det\left(H - E_i S\right) = 0\tag{2.11}
$$

$$
E_i^-
$$

$$
2.1.2
$$

2.1.1  
\n
$$
2s, 2p_x, 2p_y, 2p_z
$$
 4  
\nS 4

 $\phi_i$   $\phi_j$ 

$$
[2]
$$

$$
H_{ij} = \int \phi_i^* \mathcal{H} \phi_j d\mathbf{r}
$$
 (2.12)

$$
S_{ij} = \int \phi_i^* \phi_j d\mathbf{r}
$$
 (2.13)

$$
[3]
$$

$$
H_{ii} = \int \phi_i^* \mathcal{H} \phi_i d\mathbf{r}
$$
 (2.14)

$$
S_{ii} = \int \phi_i^* \phi_i d\mathbf{r}
$$
 (2.15)

 $2s$  and  $H_{ii}, S_{ii}$  the  $\varepsilon_{2s}, 1$  and  $2p$  the  $\varepsilon_{2p}, 1$  $S_{ii}$  1

 $2.1.3$ 

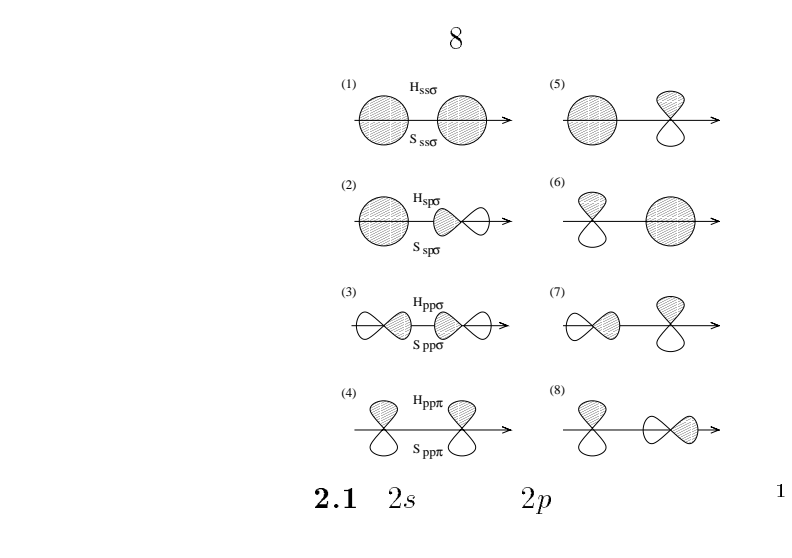

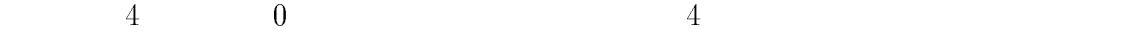

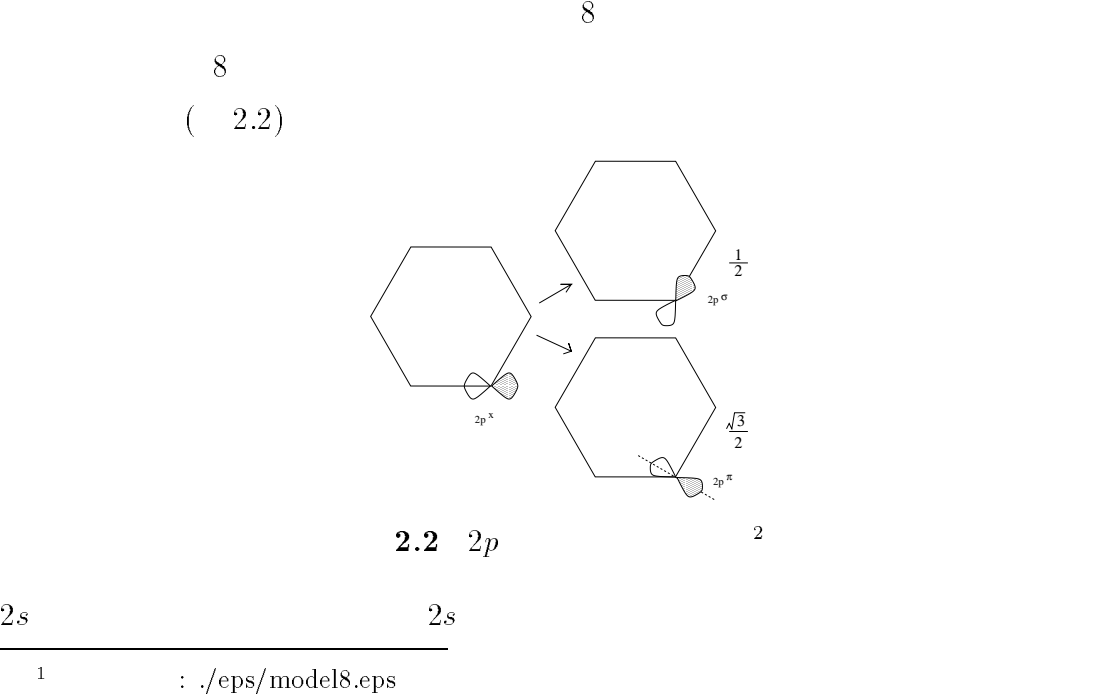

<sup>2</sup>  $: ./eps/model9.eps$ 

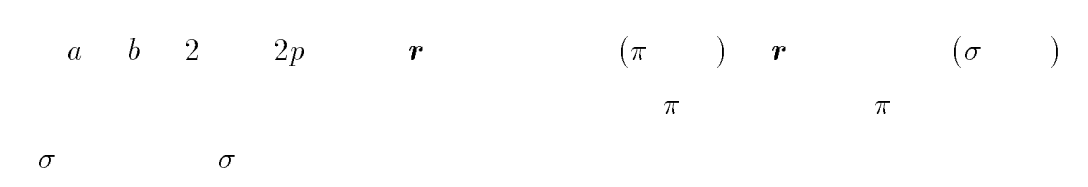

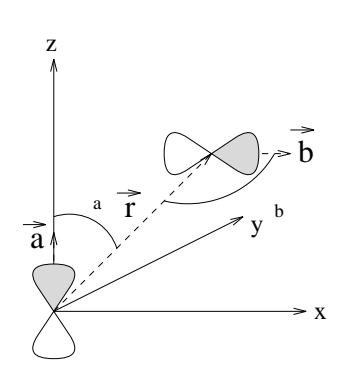

 $2p$ 

$$
r^{s}, r^{p\sigma}, r^{p\pi}
$$
  
\n
$$
r^{s} = 0.620(\text{\AA}),
$$
  
\n
$$
r^{p\sigma} = 0.810(\text{\AA}),
$$
  
\n
$$
r^{p\sigma} = 0.620(\text{\AA}),
$$

10

$$
s_{ab}^{pp\pi}(r) = 7\sqrt{u_a^{p\pi} u_b^{p\pi}} R^{pp\pi} (4r/(r_{p\pi}^a + r_{p\pi}^b)) Q(r)
$$
 (2.28)

$$
s_{ab}^{pp\sigma}(r) = 7\sqrt{u_a^{p\sigma} u_b^{p\sigma}} R^{pp\sigma} (4r/(r_{p\sigma}^a + r_{p\sigma}^b)) Q(r)
$$
 (2.27)

$$
s_{ab}^{pp\sigma}(r) = 7\sqrt{u_a^{p\sigma} u_b^{p\sigma}} R^{pp\sigma} (4r/(r_{p\sigma}^a + r_{p\sigma}^b)) Q(r)
$$
 (2.27)

$$
s_{ab}^{sp\sigma}(r) = 7\sqrt{u_a^s u_b^{s\sigma}} R^{sp\sigma}(4r/(r_s^a + r_{p\sigma}^b))Q(r)
$$
 (2.26)

$$
s_{ab}^{ss\sigma}(r) = 7\sqrt{u_a^s u_b^s} R^{ss\sigma}(4r/(r_s^a + r_s^b))Q(r)
$$
 (2.25)

$$
s_{ab}^{ss\sigma}(r) = 7\sqrt{u_a^s u_b^s} R^{ss\sigma}(4r/(r_s^a + r_s^b))Q(r)
$$
 (2.25)

$$
s_{\perp}^{ss\sigma}(r) = 7\sqrt{u_{\perp}^{s}u_{\parallel}^{s}}R^{ss\sigma}(4r/(r_{\perp}^{a} + r_{\perp}^{b}))Q(r)
$$
 (2.25)

$$
s_{ab}^{ss\sigma}(r) = 7\sqrt{u_a^s u_b^s} R^{ss\sigma}(4r/(r_s^a + r_s^b))Q(r)
$$
\n(2.25)

 $t_{ab}^{pp\pi}(r) = -7\sqrt{v_a^{p\pi}v_b^{p\pi}}R^{pp\pi}(4r/(r_{p\pi}^a + r_{p\pi}^b))Q(r)$  (2.24)

$$
S \qquad \qquad [3]
$$

$$
t_{ab}^{sp\sigma}(r) = -7\sqrt{v_a^s v_b^{s\sigma}} R^{sp\sigma}(4r/(r_s^a + r_{p\sigma}^b))Q(r)
$$
(2.22)  

$$
t_{ab}^{pp\sigma}(r) = -7\sqrt{v_a^{p\sigma}} v_b^{p\sigma} R^{pp\sigma}(4r/(r_{p\sigma}^a + r_{p\sigma}^b))Q(r)
$$
(2.23)

$$
t_{ab}^{ss\sigma}(r) = -7\sqrt{v_a^s v_b^s} R^{ss\sigma}(4r/(r_s^a + r_s^b))Q(r)
$$
 (2.21)

$$
Q(r) \qquad R \qquad v, u \qquad (2.1) \qquad a \quad b
$$

## $\overline{2}$

 $H$  (3)

 $2.1.4$ 

$$
H_{p_i p_j \pi} = H_{p p \pi} (1 - \cos^2 \theta_a) \tag{2.20}
$$

 $\pi$  2.4

$$
H_{p_ip_j\sigma} = H_{pp\sigma}(-\cos^2\theta_a) \tag{2.19}
$$

 $\sigma$ 

$$
2p_x \t 2p_y \t 2p_z \t cos \theta_a = -\cos \theta_b
$$

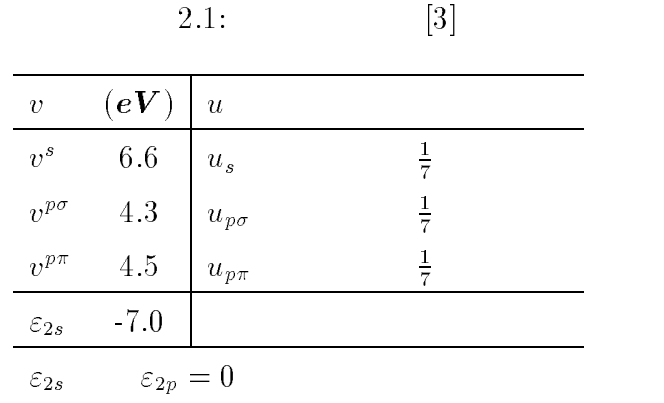

 $[3] % \begin{center} \includegraphics[width=0.6\textwidth]{images/Trigersfig:2.pdf} \end{center} % \vspace{-1em} \caption{The graph $\mathcal{M}_1$ is the number of different images. The graph $\mathcal{M}_2$ is the number of different images.} \label{fig:Trigersfig:2.pdf}$ 

$$
Q(r) = \begin{cases} 1 & (for r < r_1) \\ \frac{1}{2}(1 + \cos \frac{\pi(r - r_1)}{r_2 - r_1}) & (for r_1 < r < r_2) \\ 0 & (for r_2 < r) \end{cases}
$$
 (2.29)  

$$
r_1 = 3.6(\text{\AA}) \quad r_2 = 4.0(\text{\AA})
$$

機能関数 [3]

$$
R^{ss\sigma}(x) = e^{-x}(1+x+\frac{x^2}{3})
$$
\n(2.30)

$$
R^{sp\sigma}(x) = e^{-x}(x + \frac{x^2}{3})
$$
\n(2.31)

$$
R^{pp\sigma}(x) = e^{-x}(-1+x+\frac{x^2}{3})
$$
\n(2.32)

$$
R^{pp\pi}(x) = e^{-x}(1+x+\frac{x^2}{3})
$$
\n(2.33)

 $r$  ab  $(\ t^{sso}_{ab}, t^{spo}_{ab}, t^{ppo}_{ab}, t^{ppn}_{ab})$   $(s^{ss\sigma}_{ab}, s^{sp\sigma}_{ab}, s^{pp\sigma}_{ab}, s^{pp\pi}_{ab})$ 

 $2.1.5$ 

$$
2s, 2p_x, 2p_y, 2p_z
$$
  
 
$$
4 \times 4
$$
  
 
$$
4 \times 4
$$

 $DEIGAB$ 

 $\begin{array}{ccc} \text{DEIGAB} & \hspace{1.5cm} 2.1.7 \end{array}$ 

$$
H_{ij} = \begin{pmatrix} i,j & H_{s_i p x_j} & H_{s_i p y_j} & H_{s_i p z_j} \\ H_{p x_i s_j} & H_{p x_i p x_j} & H_{p x_i p y_j} & H_{p x_i p z_j} \\ H_{p y_i s_j} & H_{p y_i p x_j} & H_{p y_i p y_j} & H_{p y_i p z_j} \\ H_{p z_i s_j} & H_{p z_i p x_j} & H_{p z_i p y_j} & H_{p z_i p z_j} \end{pmatrix}
$$
  
\n
$$
H = \begin{pmatrix} H_{1,1} & H_{1,2} & H_{1,3} & H_{1,4} & H_{1,5} & H_{1,6} & \cdots & H_{1,60} \\ H_{2,1} & H_{2,2} & H_{2,3} & H_{2,4} & \cdots & \cdots & H_{2,60} \\ H_{3,1} & H_{3,2} & H_{3,3} & H_{3,4} & \cdots & \cdots & H_{3,60} \\ \vdots & \vdots & \vdots & \ddots & \vdots & \vdots \\ H_{60,1} & H_{60,2} & H_{60,3} & H_{60,4} & \cdots & \cdots & H_{60,60} \end{pmatrix}
$$

 $2.1.6$ 

• 2 
$$
(x_i, y_i, z_i), (x_j, y_j, z_j)
$$
 
$$
r_{ij}
$$

$$
\bullet \qquad (2.29) \qquad r_{ij} \qquad \qquad r_2 \qquad \qquad 0
$$

 $\bullet$   $r_{ij}$ 

 $\bullet$ 

$$
H_{s_i s_j} = t^{s s \sigma}(r) \tag{2.34}
$$

$$
H_{s_i p a_j} = t^{sp\sigma}(r)(\cos \theta) \tag{2.35}
$$

$$
\cos \theta_a = \frac{a_i - a_j}{r}, \cos \theta_b = \frac{b_i - b_j}{r}
$$
\n(2.36)

$$
H_{\text{p}a_{i}p a_{j}} = t^{pp\sigma}(r)(-\cos^{2}\theta) + t^{pp\pi}(r)(1-\cos^{2}\theta)
$$
 (2.37)

$$
H_{p a_1 p b_2} = t^{p p \sigma}(r) \cos \theta_a \cos \theta_b + t^{p p \pi}(r) \left(\vec{a} - (\vec{a} \cdot \frac{\vec{r}}{r}) \frac{\vec{r}}{r}\right) \cdot \left(\vec{b} - (\vec{b} \cdot \frac{\vec{r}}{r}) \frac{\vec{r}}{r}\right) \tag{2.38}
$$
  

$$
r \qquad a, b \qquad x, y, z \qquad \qquad \vec{a}, \vec{b} \qquad x, y, z
$$

$$
Ax = \lambda Mx \tag{2.39}
$$

$$
A \t M \t [5] \t U \t UT \t M \t M = UTU
$$
  
\n
$$
Ux \t M \t (2.34)
$$

$$
Ux=-
$$

$$
Ax = \lambda U^{T}Ux
$$
\n
$$
M \quad U^{T}U
$$
\n
$$
2
$$
\n(2.40)

$$
\begin{cases}\nu_{ii} = \sqrt{a_{ii} - \sum_{k=1}^{i-1} u_{ik}^2} & (i > 1) & u_{11} = \sqrt{m_{11}} \\
\vdots & \vdots & \vdots \\
u_{ji} = \frac{(m_{ij} - \sum_{k=1}^{j-1} l_{ik} l_{jk})}{l_{ii}} & (i > j) & l_{1i} = \frac{a_{1i}}{l_{11}} \\
z = Ux & (2.35) & (U^T)^{-1}\n\end{cases}
$$
\n(2.41)

$$
(U^T)^{-1}AU^{-1}z = \lambda z \tag{2.42}
$$

$$
B = (U^T)^{-1}AU^{-1}
$$

 $Bz = \lambda z$  (2.43)

$$
B \qquad \qquad [5](p.215)
$$
  

$$
z \qquad \qquad x \qquad x \qquad z = Ux
$$
  

$$
U^{-1} \qquad \qquad x = U^{-1}z
$$

 $B$ 

 $QL$  <br/> di-

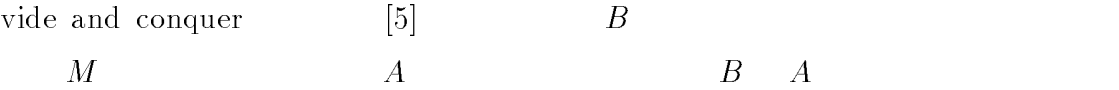

 $\begin{array}{cc} M & A \end{array}$ 

 $B$ 

$$
M = \begin{pmatrix} 1 & a & 0 & 0 \\ a & 1 & b & 0 \\ 0 & b & 1 & c \\ 0 & 0 & c & 1 \end{pmatrix}
$$
 (2.44)

$$
U = \begin{pmatrix} 1 & a & 0 & 0 \\ 0 & \sqrt{1 - a^2} & b & 0 \\ 0 & 0 & \sqrt{1 - b^2} & c \\ 0 & 0 & 0 & \sqrt{1 - c^2} \end{pmatrix}
$$
 (2.45)

$$
U^{-1} = \begin{pmatrix} 1 & \frac{-a}{\sqrt{1-a^2}} & \frac{ab}{\sqrt{1-a^2}\sqrt{1-b^2}} & \frac{-abc}{\sqrt{1-a^2}\sqrt{1-b^2}\sqrt{1-c^2}} \\ 0 & \frac{1}{\sqrt{1-a^2}} & \frac{-b}{\sqrt{1-a^2}\sqrt{1-b^2}} & \frac{bc}{\sqrt{1-a^2}\sqrt{1-b^2}\sqrt{1-c^2}} \\ 0 & 0 & \frac{1}{\sqrt{1-b^2}} & \frac{-c}{\sqrt{1-b^2}\sqrt{1-c^2}} \\ 0 & 0 & 0 & \frac{1}{\sqrt{1-c^2}} \end{pmatrix}
$$
(2.46)  

$$
(U^T)^{-1}AU^{-1}
$$

$$
(U^T)^{-1}AU^{-1}
$$

$$
A, M
$$

 $\bm{N}$ 

$$
2.2\phantom{0}
$$

**2.2.1**  $S = 1$ 

$$
\begin{array}{|c|c|}\n\hline\n\end{array}\n\qquad\n\begin{array}{|c|c|}\n\hline\n\end{array}\n\qquad\n\begin{array}{|c|c|}\n\hline\n\end{array}\n\qquad\n\begin{array}{|c|c|}\n\hline\n\end{array}\n\qquad\n\begin{array}{|c|c|}\n\hline\n\end{array}\n\qquad\n\begin{array}{|c|c|}\n\hline\n\end{array}\n\qquad\n\begin{array}{|c|c|}\n\hline\n\end{array}\n\qquad\n\begin{array}{|c|c|}\n\hline\n\end{array}\n\qquad\n\begin{array}{|c|c|}\n\hline\n\end{array}\n\qquad\n\begin{array}{|c|c|}\n\hline\n\end{array}\n\qquad\n\begin{array}{|c|c|}\n\hline\n\end{array}\n\qquad\n\begin{array}{|c|c|}\n\hline\n\end{array}\n\qquad\n\begin{array}{|c|c|}\n\hline\n\end{array}\n\qquad\n\begin{array}{|c|c|}\n\hline\n\end{array}\n\qquad\n\begin{array}{|c|c|}\n\hline\n\end{array}\n\qquad\n\begin{array}{|c|c|}\n\hline\n\end{array}\n\qquad\n\begin{array}{|c|c|}\n\hline\n\end{array}\n\qquad\n\begin{array}{|c|c|}\n\hline\n\end{array}\n\qquad\n\begin{array}{|c|c|}\n\hline\n\end{array}\n\qquad\n\begin{array}{|c|c|}\n\hline\n\end{array}\n\qquad\n\begin{array}{|c|c|}\n\hline\n\end{array}\n\qquad\n\begin{array}{|c|c|}\n\hline\n\end{array}\n\qquad\n\begin{array}{|c|c|}\n\hline\n\end{array}\n\qquad\n\begin{array}{|c|c|}\n\hline\n\end{array}\n\qquad\n\begin{array}{|c|c|}\n\hline\n\end{array}\n\qquad\n\begin{array}{|c|c|}\n\hline\n\end{array}\n\qquad\n\begin{array}{|c|c|}\n\hline\n\end{array}\n\qquad\n\begin{array}{|c|c|c|}\n\hline\n\end{array}\n\qquad\n\begin{array}{|c|c|c|}\n\hline\n\end{array}\n\qquad\n\begin
$$

 $\bullet$ 

 $\{\boldsymbol{u}_0,\!\boldsymbol{u}_1,\!\cdots\}$  2  $\{a_0, a_1, \cdots\}$   $\{b_1, b_2, \cdots\}$ and the state of the state of the state of the state of the state of the state of the state of the state of the  $\begin{array}{c} \n\cdot \mathbf{u}_1 \n\end{array}$  $=$   $\frac{1}{2}$   $\frac{1}{2}$   $\frac{1}{2$  $a_n = \boldsymbol{u}_n \boldsymbol{\varepsilon} \boldsymbol{\Pi} \boldsymbol{u}_n$  $(2.47)$ 

$$
\left[\begin{array}{l}b_{n+1}^{2}=[(\boldsymbol{H}-a_{n})\boldsymbol{u}_{n}-b_{n}\boldsymbol{u}_{n-1}]^{T}\boldsymbol{S}[(\boldsymbol{H}-a_{n})\boldsymbol{u}_{n}-b_{n}\boldsymbol{u}_{n-1}]\end{array}\right]
$$

$$
\begin{pmatrix}\n a_0 & b_1 & 0 & 0 & \cdots \\
 b_1 & a_1 & b_2 & 0 & \cdots \\
 0 & b_2 & a_2 & b_3 & \cdots \\
 0 & 0 & b_3 & a_3 & \cdots \\
 \vdots & \vdots & \vdots & \vdots & \ddots\n\end{pmatrix}
$$
\n  
\n $n_0(E)$ 

$$
n_0(E) = -Im(1/E - a_0 - b_1^2/[E - a_1 - b_2^2/(E - a_2 \cdots)])/\pi
$$
 (2.48)

<sup>: ./</sup>eps/linear-chain.eps

 $\ket{1}$ 

 $E$ 

2.2.2  $S$ 

 $($ 

 $N^2$  $[5]$  $S$  $\Box$  in the state  $\Box$  is the state of  $\Box$ z a material de la construction de la construction de la construction de la construction de la construction de  $\varphi_m(r)\varphi_n(r)a\tau$  (2.49)

 $H$  is a set of the contract of the contract of the contract of the contract of the contract of the contract of the contract of the contract of the contract of the contract of the contract of the contract of the contract

$$
\mathcal{H}\phi_n(r) = \sum_{m=0}^{\infty} H_{mn}\phi_m(r) \qquad (2.50)
$$

$$
\boldsymbol{H} = [H_{mn}] \tag{2.51}
$$

$$
\mathcal{H}_{mn} = \int \phi_m^*(r) \mathcal{H} \phi_n(r) \tau \tag{2.52}
$$

$$
\mathcal{H}_{mn} = [SH]_{mn} \tag{2.53}
$$

$$
\boldsymbol{H} = \boldsymbol{S}^{-1} [\mathcal{H}_{mn}] \tag{2.54}
$$

 $\boldsymbol{u}_0$  under the unit  $\boldsymbol{u}_0$ 

 $u_0 S u_0 = 1$  (2.55)

 $\bm{u}_0$  under the analysis under the analysis  $a_0$ 

$$
a_0 = \mathbf{u}_0^{\dagger} \mathbf{S} \mathbf{H} \mathbf{u}_0 \tag{2.56}
$$

 $b_1u_1$ 

 $b_1u_1 = (H - a_0)u_0$  (2.57)

$$
\mathbf{u}_1^{\dagger} \mathbf{S} \mathbf{u}_1 = 1
$$
\n
$$
b_1^2 = b_1 \mathbf{u}_1^{\dagger} \mathbf{S} b_1 \mathbf{u}_1 = [(\mathbf{H} - a_0) \mathbf{u}_0]^{\dagger} \mathbf{S} [(\mathbf{H} - a_0) \mathbf{u}_0]
$$
\n
$$
b_1 \qquad (2.57) \qquad b_1
$$
\n
$$
\mathbf{u}_1 = (\mathbf{H} - a_0) \mathbf{u}_0 / b_1 \qquad (2.59)
$$

 $\boldsymbol{u}_1$ 

 $n > 1$ 

$$
\boldsymbol{H}\boldsymbol{u}_n = a_n \boldsymbol{u}_n + b_{n+1} \boldsymbol{u}_{n+1} + b_n \boldsymbol{u}_{n-1} \tag{2.60}
$$

 $a_n$ 

$$
a_n = \mathbf{u}_n^\dagger \mathbf{S} \mathbf{H} \mathbf{u}_n \tag{2.61}
$$

$$
b_{n+1}u_{n+1} = (H - a_n) - b_n u_{n-1}
$$
 (2.62)

$$
b_{n+1}^2 \t u_{n+1}^\dagger S u_{n+1} = 1
$$
  

$$
b_{n+1}^2 = [(\boldsymbol{H} - a_n) \boldsymbol{u}_n - b_n \boldsymbol{u}_{n-1}]^\dagger S[(\boldsymbol{H} - a_n) \boldsymbol{u}_n - b_n \boldsymbol{u}_{n-1}]
$$
 (2.63)

$$
\mathbf{u}_{n+1} = [(\mathbf{H} - a_n)\mathbf{u}_n - b_n \mathbf{u}_{n-1}]/b_{n+1}
$$
 (2.64)

 $2.2.3$ 

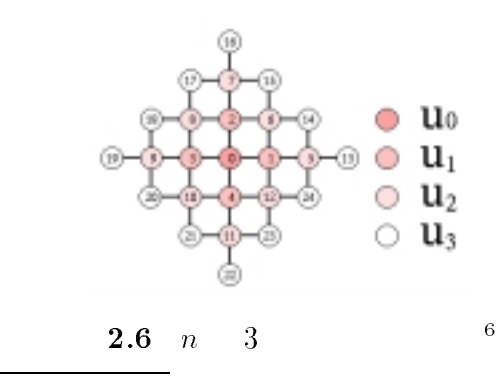

<sup>6</sup>  $\therefore$ /eps/rec.eps

 $0 \hspace{2.5cm} u_0$  $u_1$  u<sub>0</sub>  $\phi_1$ ,  $\phi_2$ ,  $\phi_3$ ,  $\phi_4$  u<sub>2</sub>

 $\phi_5 \sim \phi_{12}$ 

 $\phi_{13} \sim \phi_{24}$ 

$$
\begin{array}{cccc}\nn & 3 & a_n & b_n \\
t & & & & t\n\end{array}
$$

$$
t_{ij} = \langle \phi_i | \mathcal{H} | \phi_j \rangle = t \tag{2.65}
$$

$$
\boldsymbol{u}_0 = (\phi_0) \tag{2.66}
$$

$$
a_0 = \mathbf{u}_0 \mathbf{S} \mathbf{H} \mathbf{u}_0 \tag{2.67}
$$

 $n = 1$ 

$$
\mathbf{u}_1 \qquad \qquad \phi_1, \phi_2, \phi_3, \phi_4 \qquad \qquad b_1 \mathbf{u}_1
$$

$$
b_1 \mathbf{u}_1 = \begin{pmatrix} \phi_1 t \\ \phi_2 t \\ \phi_3 t \\ \phi_4 t \end{pmatrix}
$$
 (2.68)

 $b_1$ <sup>-</sup>

$$
b_1^2 = [(\mathbf{H} - a_0)\mathbf{u}_0]^{\dagger} \mathbf{S} [(\mathbf{H} - a_0)\mathbf{u}_0]
$$
 (2.69)

$$
b_1\boldsymbol{u}_1 = (\boldsymbol{H}{-a_0})\boldsymbol{u}_0
$$

$$
b_1^2 = (b_1 \mathbf{u}_1)^{\dagger} \mathbf{S}(b_1 \mathbf{u}_1) \tag{2.70}
$$

 $\boldsymbol{u}_n$ 

 $\overline{\boldsymbol{S}}$ 

$$
\mathbf{S} = \begin{pmatrix} 1 & 0 & \cdots & 0 \\ 0 & 1 & \cdots & 0 \\ \vdots & \vdots & \ddots & \vdots \\ 0 & 0 & \cdots & 1 \end{pmatrix}
$$
  
\n
$$
b_1^2
$$
  
\n
$$
b_1^2 = (\phi_1 t, \phi_2 t, \phi_3 t, \phi_4 t) \mathbf{S} \begin{pmatrix} \phi_1 t \\ \phi_2 t \\ \phi_3 t \\ \phi_4 t \end{pmatrix} = 4t^2
$$
 (2.72)

 $b_1$ <sup>-</sup>

$$
b_1 = 2t \tag{2.73}
$$

$$
b_1\boldsymbol{u}_1 \qquad \qquad b_1 \qquad \qquad \boldsymbol{u}_1
$$

$$
\boldsymbol{u}_1 = \begin{pmatrix} \frac{\phi_1}{2} \\ \frac{\phi_2}{2} \\ \frac{\phi_3}{2} \\ \frac{\phi_4}{2} \end{pmatrix}
$$
 (2.74)

$$
a_1 = \mathbf{u}_1^{\dagger} \mathbf{S} \mathbf{H} \mathbf{u}_1 = \left(\frac{\phi_1}{2}, \frac{\phi_2}{2}, \frac{\phi_3}{2}, \frac{\phi_4}{2}\right) \mathbf{S} \mathbf{H} \begin{pmatrix} \frac{\phi_1}{2} \\ \frac{\phi_2}{2} \\ \frac{\phi_3}{2} \\ \frac{\phi_4}{2} \end{pmatrix} = a_0 \quad (2.75)
$$

 $n = 2$ 

 $u_2$   $\phi_6, \phi_8, \phi_{10}, \phi_{12}$   $u_1$  2

$$
b_2 \mathbf{u}_2 = \begin{pmatrix} \phi_5 \frac{t}{2} \\ \phi_6 (\frac{t}{2} + \frac{t}{2}) \\ \phi_7 \frac{t}{2} \\ \phi_8 (\frac{t}{2} + \frac{t}{2}) \\ \phi_9 \frac{t}{2} \\ \phi_{10} (\frac{t}{2} + \frac{t}{2}) \\ \phi_{11} \frac{t}{2} \\ \phi_{12} (\frac{t}{2} + \frac{t}{2}) \end{pmatrix}
$$
(2.76)

 $b_2$ <sup>-</sup>

$$
b_2{}^2 = (\phi_5 \frac{t}{2}, \phi_6 t, \phi_7 \frac{t}{2}, \phi_8 t, \phi_9 \frac{t}{2}, \phi_{10} t, \phi_{11} \frac{t}{2}, \phi_{12} t) \mathbf{S} \begin{pmatrix} \phi_5 \frac{t}{2} \\ \phi_6 t \\ \phi_7 \frac{t}{2} \\ \phi_8 t \\ \phi_{10} t \\ \phi_{11} \frac{t}{2} \\ \phi_{11} \frac{t}{2} \\ \phi_{12} t \end{pmatrix} = 5t^2 \qquad (2.77)
$$

$$
\bm{u}_2
$$

$$
u_2 = \begin{pmatrix} \frac{\phi_5}{2\sqrt{5}} \\ \frac{\phi_6}{\sqrt{5}} \\ \frac{\phi_7}{2\sqrt{5}} \\ \frac{\phi_8}{\sqrt{5}} \\ \frac{\phi_9}{2\sqrt{5}} \\ \frac{\phi_{10}}{\sqrt{5}} \\ \frac{\phi_{11}}{2\sqrt{5}} \\ \frac{\phi_{12}}{\sqrt{5}} \end{pmatrix}
$$
 (2.78)

 $a_2$ 

$$
a_2 = \mathbf{u}_2^{\dagger} \mathbf{S} \mathbf{H} \mathbf{u}_2 = a_0 \tag{2.79}
$$

 $n = 3$ 

$$
b_3 u_3 = \begin{pmatrix} \phi_{13} \frac{t}{2\sqrt{5}} & \phi_{14} \left( \frac{t}{2\sqrt{5}} + \frac{t}{\sqrt{5}} t \right) \\ \phi_{15} \left( \frac{t}{2\sqrt{5}} + \frac{t}{\sqrt{5}} t \right) \\ \phi_{16} \left( \frac{t}{2\sqrt{5}} + \frac{t}{\sqrt{5}} t \right) \\ \phi_{18} \left( \frac{t}{2\sqrt{5}} + \frac{t}{\sqrt{5}} t \right) \\ \vdots \\ \phi_{24} \left( \frac{t}{2\sqrt{5}} + \frac{t}{\sqrt{5}} t \right) \end{pmatrix}
$$
(2.80)  

$$
b_3^2 = (\phi_{13} \frac{t}{2\sqrt{5}}, \phi_{14} \frac{3t}{2\sqrt{5}}, \phi_{15} \frac{3t}{2\sqrt{5}}, \cdots, \phi_{24} \frac{3t}{2\sqrt{5}}) \mathbf{S} \begin{pmatrix} \phi_{13} \frac{t}{2\sqrt{5}} \\ \phi_{14} \frac{3t}{2\sqrt{5}} \\ \phi_{15} \frac{3t}{2\sqrt{5}} \\ \phi_{15} \frac{3t}{2\sqrt{5}} \end{pmatrix} = \frac{19}{5} t^2
$$
(2.81)  

$$
\mathbf{u}_3 = \begin{pmatrix} \phi_{13} \frac{1}{2\sqrt{19}} \\ \phi_{14} \frac{3t}{2\sqrt{19}} \\ \phi_{15} \frac{3}{2\sqrt{19}} \\ \vdots \end{pmatrix}
$$
(2.82)

$$
\sqrt{24\frac{1}{2\sqrt{19}}}\int
$$
  

$$
a_3 = \mathbf{u}_3^{\dagger} \mathbf{S} \mathbf{H} \mathbf{u}_3 = a_0
$$
 (2.83)

$$
n \in \mathbb{R}
$$

$$
a_n, b_n \qquad 2.40 \qquad \qquad t = 1, a_0 = 0 \qquad \qquad 144
$$

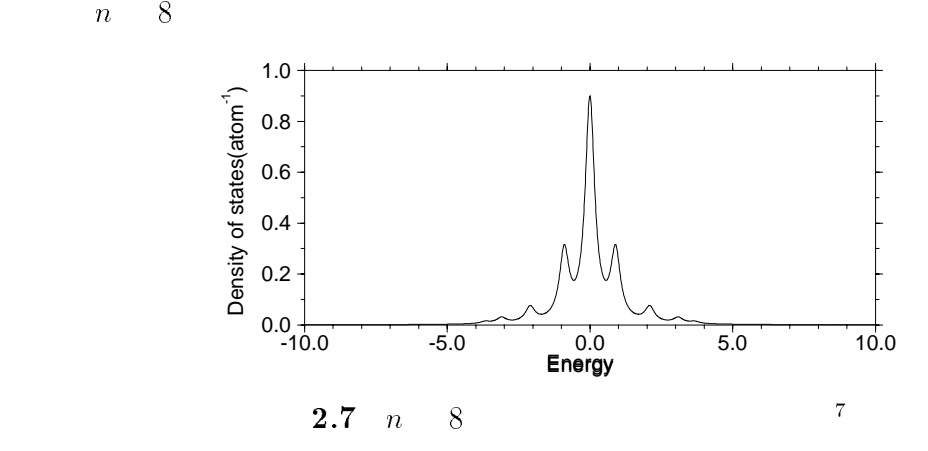

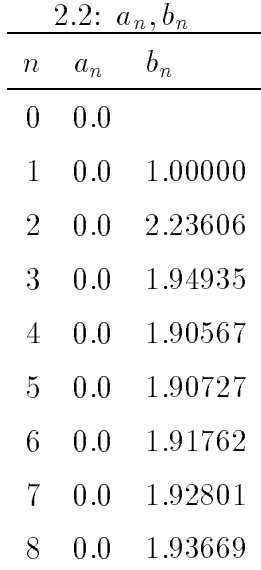

<sup>7</sup>  $\overline{\cdot \cdot}$ ./eps/seihou.eps

## <sup>3</sup>

 $\mathrm{C}_{60}$ 

## $3.1$

 $\mathrm{C}_{60}$  $Tersoff$  $C_{60}$  60  $240$  $240$ 

 $\rm C_{60} \hspace{1cm} 5$  $3.1,3.2$ (a) 2  $(2.21)$   $(2.33)$   $2.1$ 

 $\begin{bmatrix} 3 \end{bmatrix}$  C<sub>60</sub>  $(b)$   $[2]$  $1.6(A)$ 

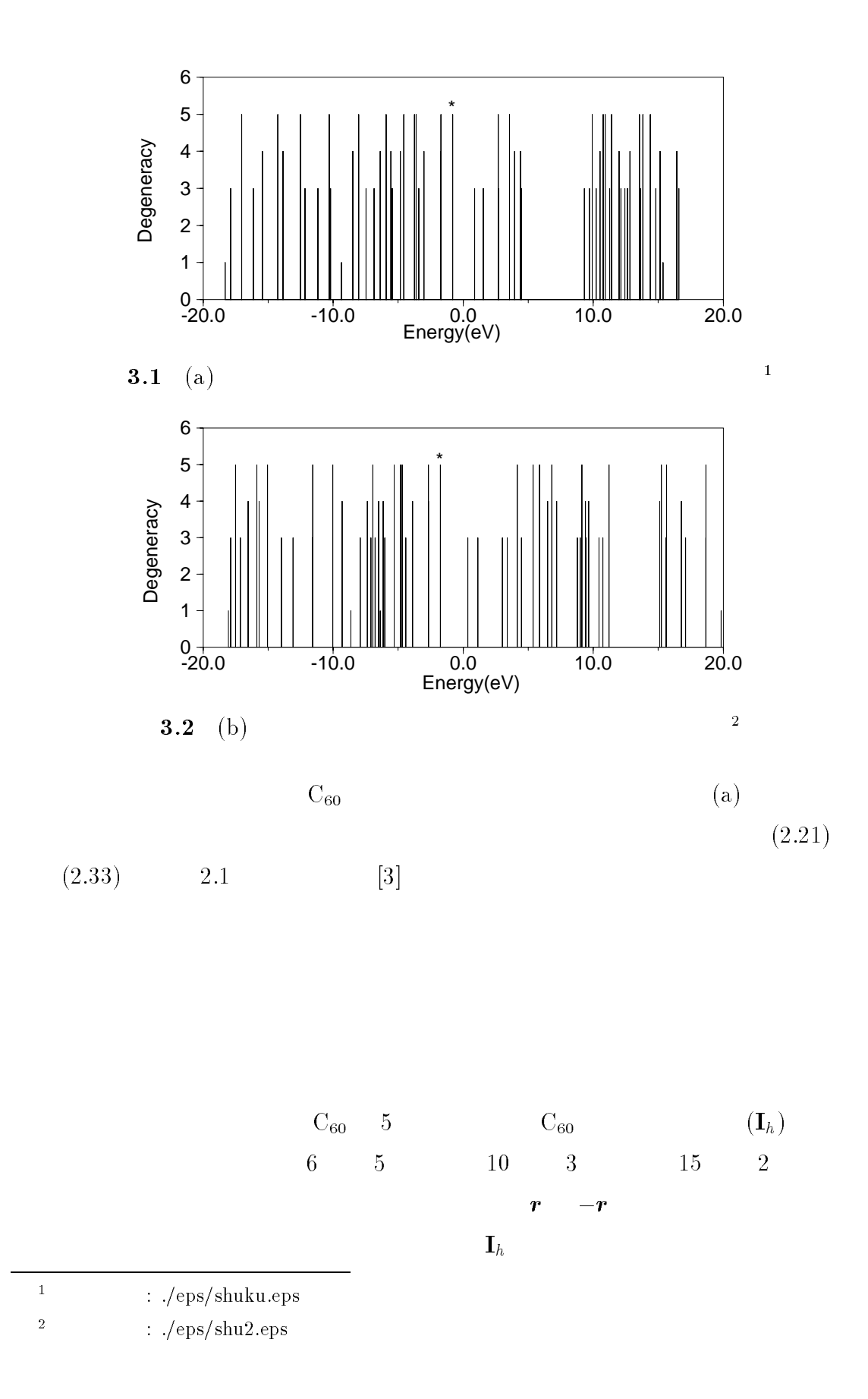

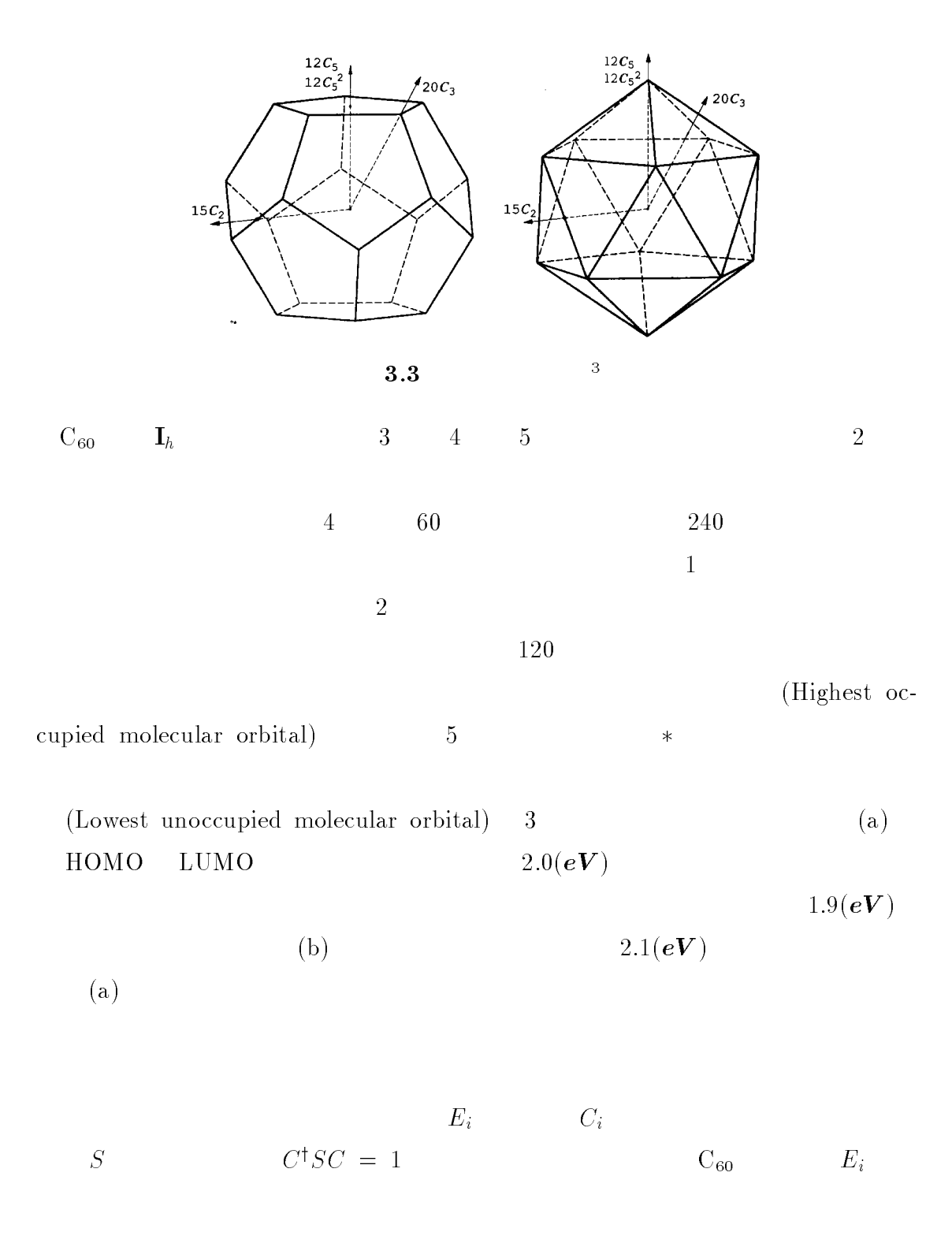

 $\{C_1,C_2,C_3\}=\{C_1,C_3\}=\{C_1,C_2\}=\{C_1,C_2\}=\{C_1,C_2\}=\{C_1,C_3\}=\{C_1,C_2\}=\{C_1,C_3\}=\{C_1,C_2\}=\{C_1,C_2\}=\{C_1,C_3\}=\{C_1,C_2,C_3\}=\{C_1,C_2,C_3\}=\{C_1,C_2,C_3\}=\{C_1,C_2,C_3\}=\{C_1,C_2,C_3\}=\{C_1,C_2,C_3\}=\{C_1,C_2,C_3\}=\{C_1,C_2,C_3\}=\{C$ 

<sup>: ./</sup>eps/taishou.eps

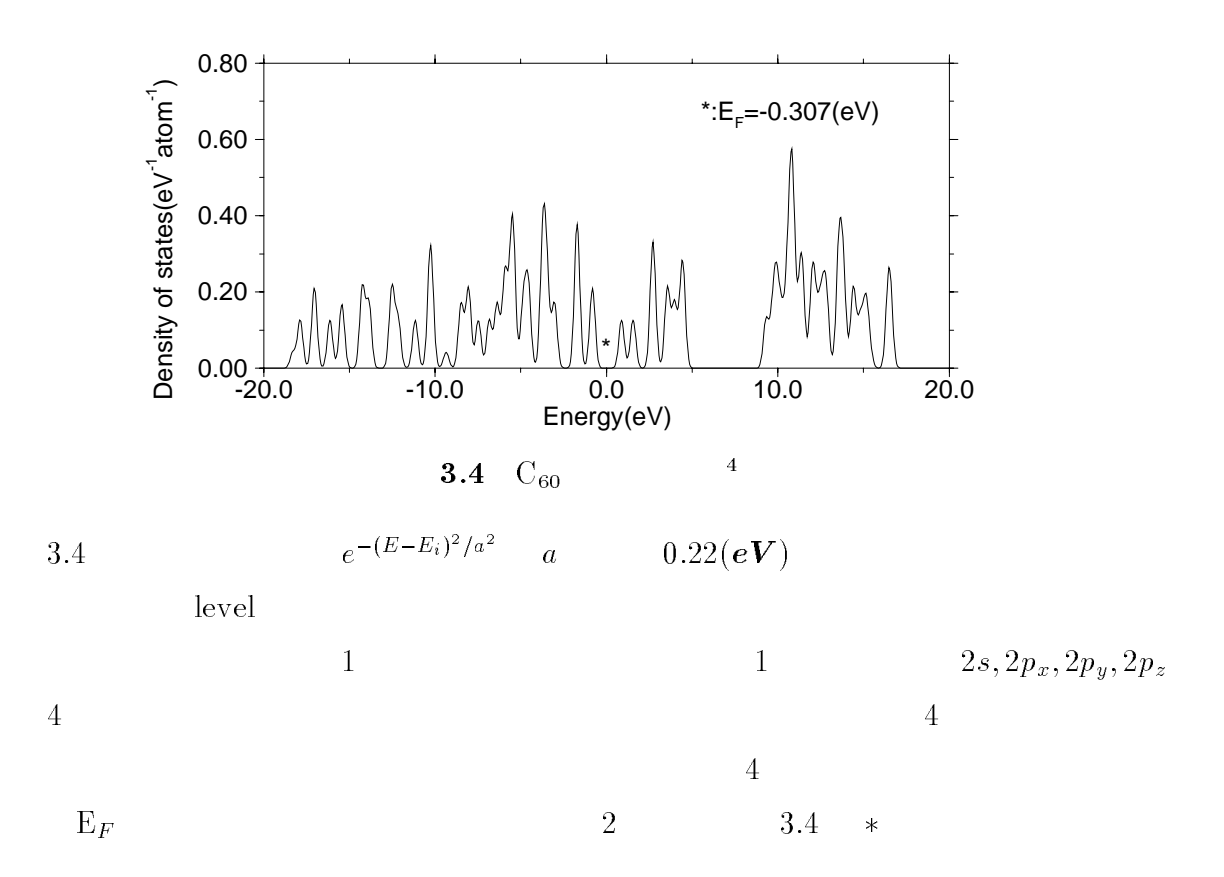

3.1: (b)  $[2]$ 

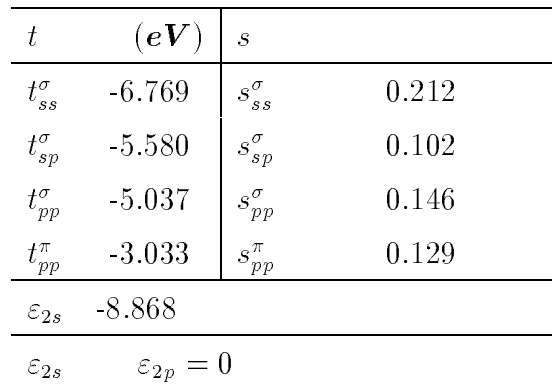

$$
\begin{array}{cccc}\nC_{60} & 240 \times 240 \\
N^3 & C_{60} & \text{cone} & 6.1\n\end{array}
$$

 $1000(N = 4000)$  28240  $10000(N =$ 

 $40000$   $28240740$ 

 $\bar{N}$ 

<sup>4</sup>  $: ./eps/jmlen.eps$   $3.2$ 

 $3.2.1$ 

 $\rm C_{60}$ 

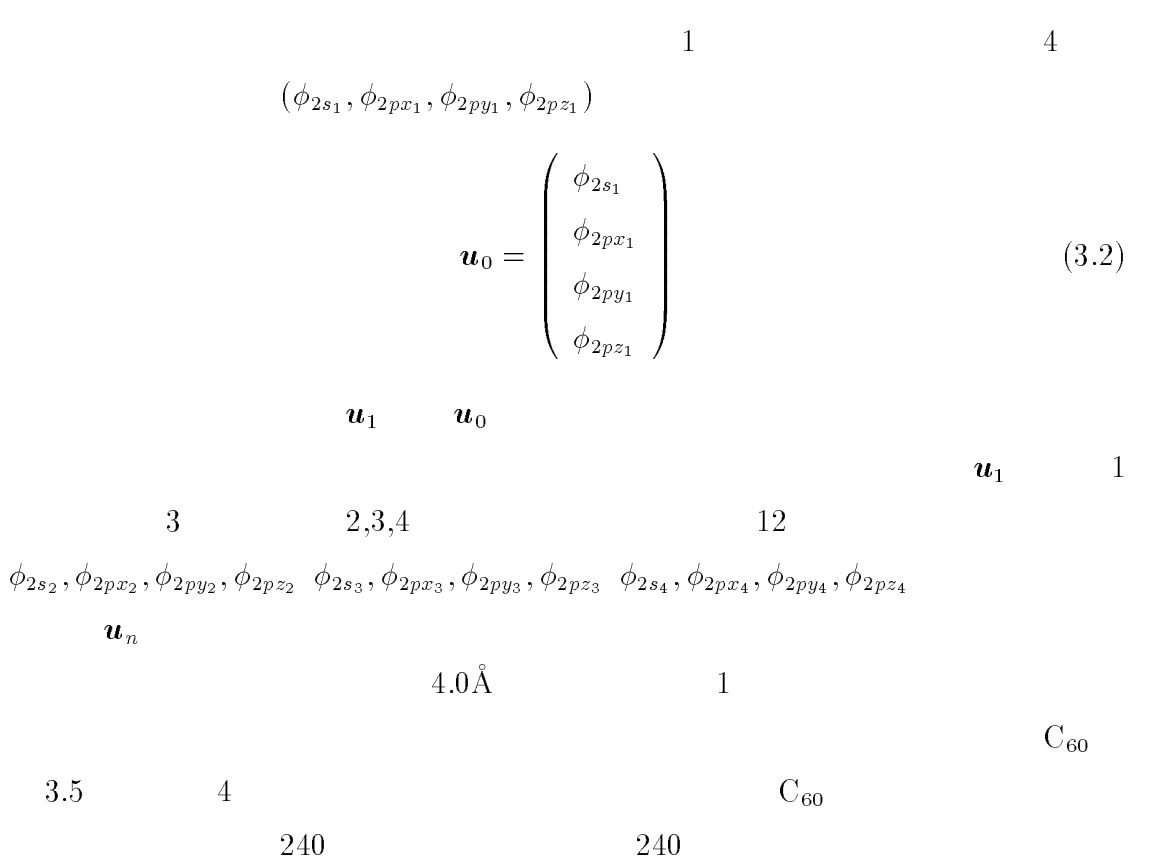

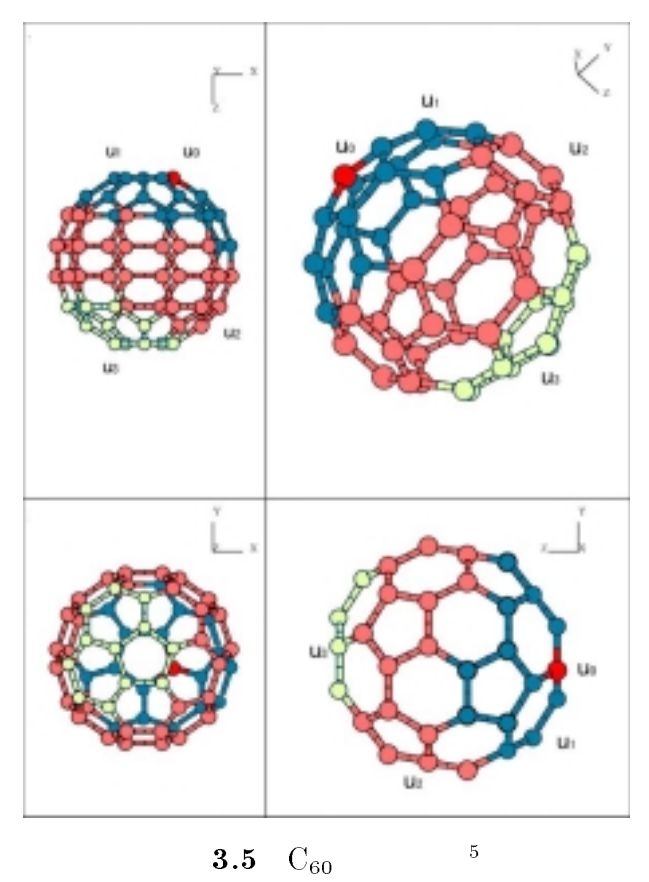

$$
4.0(\text{\AA})
$$

$$
u_0 \t u_3 \t 4
$$
  
4×4  

$$
H = \begin{pmatrix} a_0 & b_1 & 0 & 0 \\ b_1 & a_1 & b_2 & 0 \\ 0 & b_2 & a_2 & b_3 \\ 0 & 0 & b_3 & a_3 \end{pmatrix}
$$
(3.3)  
1.6( $\AA$ )  
3.6  

$$
\overline{5}
$$
 :  $\sqrt{\text{eps}/\text{chain1}.\text{eps}}$ 

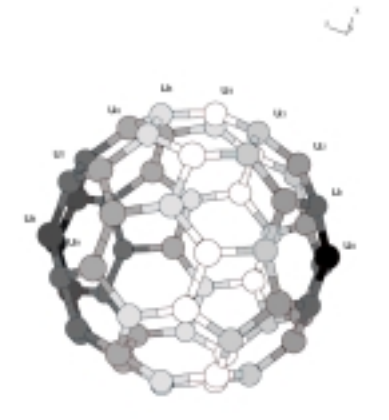

**3.6**  $1.6(\AA)$  <sup>6</sup>

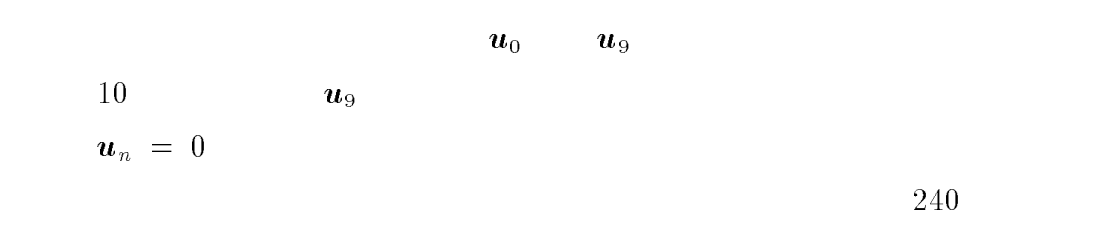

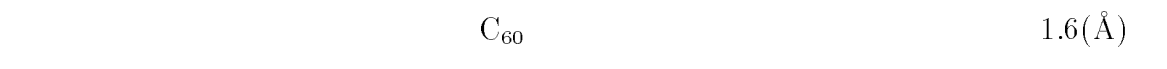

 $u_0$ 

<sup>6</sup>  $\therefore$ /eps/c60.eps

<sup>4</sup>

 $N$ 

 $\boldsymbol{u}_0$ 

 $\boldsymbol{u}_0$ 

- [1] R. Haydock,Solid state Physics vol 35, ed F. seits, D. Turnbull and H. Ehrenreich (New York academic) 216 (1980). The recursion method and its applications Editors D.G. Petitfor and D.L. Weaire (Springer Verlag), Spronger Series in Solid State Science 58 (1984).
- $[2]$
- $[3]$  Okada
- $[4]$
- $[5]$
- $[6]$

1.  $\blacksquare$ 

```
: c60.xyz: SIZES プログラムのパラメータ (コンパイルに必要)
                                         ,NSIZE:
                      : Hmn60.dat H
          : Smn60.dat S
c C60 control control control control control control control control control control control control control control control control control control control control control control control control control control control 
c
           Rxyz:
c Hmn:<br>c E:
c E: エネルギー
c
c
c
c
            implicit real*8(a-z)
            integer num,snum,cou1,cou2,k,l,o,sho1,sho2,n,nsize,ne,nv,
          \sim Apple and Apple and Apple and Apple and Apple and Apple and Apple and Apple and Apple and Apple and Apple and Apple and Apple and Apple and Apple and Apple and Apple and Apple and Apple and Apple and Apple and Apple 
            character*20 Dumper 20 Dumper 20 Dumper
           INCLUDE 'SIZES'
C parameter(<br>C # AN=60<br>C # NSIZE
           #<sup>Par amoso,</sub><br>
# AN=60,<br>
# NSIZE=240)</sup>
\mathcal{L}dimension Herck Herck Herck Herck Herck Herck Herck Herck Herck Herck Herck Herck Herck Herck Herck Herck Herck
         # Hmn(NSIZE, NSIZE), Smn(NSIZE, NSIZE)
c
c
c <sub>2</sub> \sim 7 \sim 7 \simc
           parameter(
c \mathbf{c}# LENa=4.0,
c e2p e2s<br># e2p=
                     e^{2p=0.0},<br>e^{2s=(-7.0)}\sim e2s, \sim e2s, \sim. <u>—. 1.000</u>
            LENb_2=3.6*3.6
c
c
c              2<br>     LENa_2=LENa*LENa       2
c
c<br>
DO 1 cou1=1,NSIZE
            -- - ---- -,----
                  <u>-- - -- -- -,...--</u>
                       \blacksquareSmn(cou1,cou2)=0.
c <sub>R</sub>
c
           open(15,FILE='c60.xyz',
          # status='old')
            read to the state \sim 15, \sim 15, \sim 15, \sim 15, \sim 15, \sim 15, \sim 15, \sim 15, \sim 15, \sim 15, \sim 15, \sim 15, \sim 15, \sim 15, \sim 15, \sim 15, \sim 15, \sim 15, \sim 15, \sim 15, \sim 15, \sim 15, \sim 
            write(*,*) A_N
            <u>-- -- -- -- -, --</u>
                  read(15,*) DUM_CHA,Rxyz(cou1,1),Rxyz(cou1,2),Rxyz(cou1,3)
c write(*,*) ranged write(*,*),Rxyz(counselectrical),Rxyz(counselectrical),Rxyz(counselectrical),Rxyz(counselect
  close(15.status='keep')
c
c Hmn Hmn extension Hmn extension Hmn extension of the state of the state of the state of the state of the state of the state of the state of the state of the state of the state of the state of the state of the state of th
c
```

```
c R<br>DO 1000 num=1,AN
          R1x=Rxyz(num,1)R1y=Rxyz(num,2)
          R1z=Rxyz(num,3)c
c
c<br>DO 900 snum=num,AN
c
c 550<br>IF(snum.EQ.num) GO TO 550
c
c X IF(ABS(Rxyz(snum,1)-Rxyz(num,1)).GE.LENa) GO TO 900
c
c Y 成分が基準より大きい場合,飛ばす IF(ABS(Rxyz(snum,2)-Rxyz(num,2)).GE.LENa) GO TO 900
\ddot{c}c Z IF(ABS(Rxyz(snum,3)-Rxyz(num,3)).GE.LENa) GO TO 900
\mathbf{c}c
c 2LENxyz_2 =# (Rxyz(snum,1)-Rxyz(num,1))*(Rxyz(snum,1)-Rxyz(num,1))
     # +(Rxyz(snum,2)-Rxyz(num,2))*(Rxyz(snum,2)-Rxyz(num,2))
     # +(Rxyz(snum,3)-Rxyz(num,3))*(Rxyz(snum,3)-Rxyz(num,3))
c write(*,*) LENxyz_2
c
c and the IF(LENxyz_2.GE.LENa_2) GO TO 900
c
c Qr
             IF(LENxyz_2.GE.LENb_2)then
             else
                 CHECK=0
             end if
\mathbf{c}c \mathbf{c}Nx=Rxyz(snum,1)
             Ny=Rxyz(snum,2)
             Nz=Rxyz(snum,3)
c
c ------------------ --------------
c write(*,*) num,snum
c
c Hij
          call Hij(R1x,R1y,R1z,Nx,Ny,Nz,LENxyz_2,Hehe,SeSe,CHECK)
c
c
c<br>
DO 200 k=1,4
             \blacksquarec write(*,*) (num-1)*4+k,(snum-1)*4+l
                 Hmn((num-1)*4+k,(snum-1)*4+l)=Hehe(k,l)
                 Smn((num-1)*4+k,(snum-1)*4+l)=Sese(k,l)
                 \mathcal{H} and \mathcal{H} and \mathcal{H} and \mathcal{H}100 CONTINUE<br>200 CONTINUE
                 Smn((snum-1)*4+k,(num-1)*4+l)=Sese(l,k)
c
c
c ------------- 同じ原子の時の Hmn の値を入れる -----------
 550
 550 Hm (numerical section 4 3) and 4 3) and 4 3) and 4 3) and 4 3) and 4 3) and 4 3) and 4 3) and 4 3) and 4 3) and 4 3) and 4 3) and 4 3) and 4 3) and 4 3) and 4 3) and 4 3) and 4 3)
          \sim 3, snummark \sim 4, snummark \sim 3, snummark \sim 3, snummark \sim 3, snummark \sim 3, snummark \sim 3, snummark \sim 3, snummark \sim 3, snummark \sim 3, snummark \sim 3, snummark \sim 3, snummark \sim 3, snummark 
          \blacksquareHmn(num*4-3+o,snum*4-3+o)=e2p
             Smn(num*4-3+o,snum*4-3+o)=1.
560 CONTINUE
c ------------ 離れている時(既に 0 を入れている) ----------
```

```
c
c
\ddot{c}500\mathbf{C}c Hmn<br>open(20.FILE='Hmn60.dat'.access='sequential',
       # form='formatted')
         DO 51 sho1=1,NSIZE
             do 52 sho2=1, no 52 sho2=1, no 52 sho2=1, no 52 sho2=1, no 52 sho2=1, no 52 sho2=1, no 52 sho
                 write(20,*) Hmn(sho1,sho2)
 52 continue<br>51 continue
        continue
        close(20,status='keep')
c
c Smn<br>open(21.FILE='Smn60.dat'.access='sequential',
       # form='formatted')
         DO 61 sho1=1,NSIZE
             do 62 shows the contract of the contract of the contract of the contract of the contract of the contract of the
 62
                  write \mathcal{L} is defined by \mathcal{L}close(21,status='keep')
c
         Stop Stop Stop Stop Stop Stop Stop Stop
c
c
                                              __________________________
c --------------------------------------------------
c C60 Hij を計算するプログラム c
        subroutine Hij(R_x,R_y,R_z,N_x,N_y,N_z,LEN_2,Hehe,Sese,CHECK)
c
         implicit real*8(a-z)
         integer CHECK and the control of the control of the control of the control of the control of the control of th
         parameter(
       \blacksquare# vs=6.6,
       \cdots vs \equiv \cdots \equiv \cdots# vpi=4.5,
C # u=1.0/7.0,<br># rs=0.62,
       \mathbf{r}# rsg=0.81,
       # rpi=0.55 )
c
c <mark>c</mark> \equivdimension Hehe(4,4),Sese(4,4)
c
c ---------- ----------
c
         u=1.0/7.0rx=R_x
        \begin{array}{c}\n \text{rx} \\
 \text{ry} = \text{R} \\
 \text{ry} \\
 \text{rz} = \text{R} \\
 \text{rz}\n \end{array}n1x=N_xn1x=N_x
         n1y=N_y+1y=N_y+1y=N_y+1y=N_y+1y=N_y+1y=N_y+1y=N_y+1y=N_y+1y=N_y+1y=N_y+1y=N_y+1y=N_y+1y=N_y+1y=N_y+1y=N_y+1y=N
         n n _ _ _
        ZERO=\overline{0}.0<br>ONE=1.0c
c
         c -------- 計算式 -------
c
c |Rn-R|c
        R1L_1=sqrt(LEN_2)
c write(*, *) R1L_1
c
c<br>Hss=(-7.0*vs*Rssfun(4.0*R1L_1/(rs+rs)))
        Hsg=(-7.0*vsg*Rsigfun(4.0*R1L_1/(rsg+rsg)))
         Hsp=(-7.0*(sqrt(vs*vsg))*Rspfun(4.0*R1L_1/(rs+rsg)))
        Hpi=(-7.0*vpi*Rpifun(4.0*R1L_1/(rpi+rpi)))Sss = Rssfun(4.0*R1L_1/(rs+rs))
```
 $\blacksquare$ 

```
Ssg = Rsign(4.0*R1L_1/(rsg+rsg))Spi = Rpifun(4.0*R1L_1/(rpi+rpi))IF(CHECK.eq.1)then
                  Q = Qr(R1L_1, (pi*(R1L1-3.6)/0.4))Hss=Hss*QHsp=Hsp*Q
                  Hsg=Hsg*Q
                  Hpi=Hpi*Q
                  Sss=Sss*Q
                  Ssp=Ssp*Q
                  Ssg=Ssg*Q
                  Spi=Spi*Q
C write(*,*) Hss,Sss
C write(*,*) Hsp,Ssp
C write(*,*) Hsg,Ssg
\mathcal{C}write(*,*) Hpi,Spi
c COSx N 側の成分からみて R 方向の COS
cosx = CSTH(r_x,n_x,R1L_1)
\mathbf{c}cosy and cosy of the cosy of the cosy of the cosy of the cosy of the cosy of the cosy of the cosy of the cosy o
            cosy = CSTH(r_y,n_y,R1L_1)
            cosytem and the cosytem and the cosytem and the cosytem and the cosytem and the cosytem and the cosytem and the
            \overline{\text{cosz}} = \text{CSTH}(r_z, n_z, \text{R1L}_1)coszz = cosx*2c
c
           \, H
c
c Hsp,Ssp
c<br>Hspx = Hsp * cosx
            Hspy = Hsp * cosy
            Hspz = Hsp * cosz
            Ssp. Ssp. Ssp . Ssp . Ssp . Ssp . Ssp . Ssp . Ssp . Ssp . Ssp . Ssp . Ssp . Ssp . Ssp . Ssp . Ssp . Ssp . Ssp
            Sspin and the Sspin and the Sspin and the Sspin and the Sspin and the Sspin and the Sspin and the Sspin and th
            sspring the second contract of the second contract of the second contract of the second contract of the second 
c
c Hpapa,Spapa
c
c details and the contract of the contract of the contract of the contract of the contract of the contract of the contract of the contract of the contract of the contract of the contract of the contract of the contract of 
c Hpxpx
           Hpxpx1 = Hsg * (-(\cos xx))Hpxpx2 = Hpi * (1 - \cos x x)c
           Hpypy
           Hpypy1 = Hsg * (-(\cos yy))Hpypy2 = Hp1 * (1 - coisyy)c
            Hpzpz
\mathcal{C}_{\mathcal{C}}\bar{H}<sub>pzpz1</sub> = Hsg * (-(\cos zz))H_{\text{pzpz2}} = H_{\text{pi}} * (1 - \cos 2z)\mathbf{c}Hpxpx = (Hpxpx1 + Hpxpx2)Hpypy = (Hpypy1 + Hpypy2)Hpzpz = (Hpzpz1 + Hpzpz2)c Spxpx
            Spxpx = (Ssg * (-(cosxx)) + Spi * (1 - cosxx))contract the contract of the contract of the contract of the contract of the contract of the contract of the contract of the contract of the contract of the contract of the contract of the contract of the contract of the c
            Spypy = (Ssg * (-(cosyy)) + Spi * (1 - cosyy))
- - - -Spzpz = (Ssg * (-(coszz)) + Spi * (1 - coszz))c
            Hpapb
c
c details and the contract of the contract of the contract of the contract of the contract of the contract of the contract of the contract of the contract of the contract of the contract of the contract of the contract of 
c
            Hpxpy
           Hpxpy1 = Hsg * (-(\cos x * \cos y))
```

```
Hpxpy2 = Hpi*nejire(rx,ry,rz,n1x,n1y,n1z,R1L_1,
      \#ONE,ZERO,ZERO,ZERO,ONE,ZERO)
c
       c Hpxpz
        \blacksquare . Hence the following the cost of \blacksquareHpxpz2 = Hpi*nejire(rx,ry,rz,n1x,n1y,n1z,R1L_1,
      \pmONE, ZERO, ZERO, ZERO, ONE)
       Hpypz
\mathbf{C}\mathbf{H} . Hence \mathbf{H} and \mathbf{H} are costated to \mathbf{H} . The cost of \mathbf{H}Hpypz2 = Hpi*nejire(rx,ry,rz,n1x,n1y,n1z,R1L_1,
      \boldsymbol{\mu}. Zero, Zero, Zero, Zero, Zero, Zero,
c
       Hpxpy = (Hpxpy1 + Hpxpy2)Hpxpz = (Hpxpz1 + Hpxpz2)Hpypz = (Hpypz1 + Hpypz2)Hpypx = Hpxpy
       Hpzpy = HpypzHpzpx = Hpxpz
\mathbf{c}Spxpy = (Hpxpy1*Ssg/Hsg + Hpxpy2*Spi/Hpi)
       Spxpz = (Hpxpz1*Ssg/Hsg + Hpxpz2*Spi/Hpi)Spypz = (Hpypz1*Ssg/Hsg + Hpypz2*Spi/Hpi)\blacksquare space \blacksquare . The space of \blacksquare\blacksquare . The space of \blacksquareSpzpy = Spypz
c
c
c
c Hsasa
       Hehe(1,1) = Hssc Hspx
       Hehe(1,2) = Hsp * (cos x)\mathbf{C}Hspy
       Hehe(1,3) = Hsp * (cosy)c Hspz
\mathbf{C}Hehe(1,4) = Hsp * (cos z)c Hpxs
       Hehe(2,1) = (-Hehe(1,2))c Hpxpx
       Hehe(2,2) = Hpxpxc Hpxpy
       Hehe(2,3) = Hpxpyc Hpxpz
       Hehe(2, 4) = Hpxpzc Hpys
\epsilonHehe(3,1) = (-Hehe(1,3))c Hpypx
       Hehe(3,2) = Hypyxc Hpypy
       Hehe(3,3) = Hpypyc Hpypz
\epsilonHehe(3, 4) = Hypyzc Hpzs
       Hehe(4, 1) = (-Hehe(1, 4))c Hpzpx
       Hehe(4,2) = Hpzpxc Holyman and Holyman and Holyman and Holyman and Holyman and Holyman and Holyman and Holyman and Holyman and
        Hehe(4,3) = Hpzpy
c Hpzpz
       Hehe(4, 4) = Hpzpz\ddot{c}\sim (SSS) \sim (SSS) \sim (SSS) \sim (SSS) \sim (SSS) \sim (SSS) \sim (SSS) \sim (SSS) \sim (SSS) \sim (SSS) \sim (SSS) \sim (SSS) \sim (SSS) \sim (SSS) \sim (SSS) \sim (SSS) \sim (SSS) \sim (SSS) \sim (SSS) \sim (SSS) s \sim 1 , s \sim 1 , s \sim 1 , s \sim 1Sese(1,3) = (Sspy)Sese(1,4) = (Sspz)Sese(2,1) = (-Sese(1,2))
        Sese(2,2) = (Spxpx)
       Sese(2,3) = (Spxpy)Sese(2,4) = (Spxpz)Sese(3,1) = (-Sese(1,3))
```
Sese(3,2) = (Spypx)

```
Sese(3,3) = (Spypy)Sese(3, 4) = (Spypz)sese(1,1) = (-Sese(1,1)
       s \sim 1 , s \sim 1 , s \sim 1 , s \sim 1Sese(4,3) = (Spzpy)Sese(4,4) = (Spzpz)c
\mathbf{c}c よく出てくる cos,sin の関数の定義 c------------ 副関数 ---------------
real*8 function CSTH(a,b,c)
       real*8 a,b,c
       if(absolute).lt.1.000-14) The International International International International International Internatio
          CSTH = 0STOP<br>ELSE
      END IF
          CSTH = (a-b)/c
      return
      end
\mathbf{c}c      (   )<br>real*8 function Nejire(R1x,R1y,R1z,Nx,Ny,Nz,LEN,
     # RPx,RPy,RPz,NPx,NPy,NPz)
      implicit real*8 (a-z)
      dimension R1(3),NJ(3),RJ(3),NK(3),RK(3)
C parameter(
C \# Hpi=(-3.033))
c
      R->NR_1 (1) and R_2 and R_3R1(2)=Ny-R1y
      R1(3)=NZ-R1Zc
c MP NR +<br>MNAI=(R1(1)*NPx + R1(2)*NPy + R1(3)*NPz)/LEN
c write(*, *) R1(1)*NPx\mathbf{c}c NP NR<br>NJ(1)=(R1(1)/LEN)*NNAI
       \mathcal{N} and \mathcal{N} and \mathcal{N} and \mathcal{N}\epsilonNJ(3)=(R1(3)/LEN)*NNAI
c NP<br>NK(1)=NPx-NJ(1)
       \ldotsNK(3)=NPZ-NJ(3)c
c RP NR +<br>RNAI=(R1(1)*RPx + R1(2)*RPy + R1(3)*RPz)/LEN
c
c RP NR<br>RJ(1)=(R1(1)/LEN)*RNAI
       RRc RP<br>RK(1)=RPx-RJ(1)R = \sqrt{2} and R = \sqrt{2}RK(3)=RPZ-RJ(3)c
      Neijire = (NK(1)*RK(1) + NK(2)*RK(2) + NK(3)*RK(3))return
      end
c
c
\ddot{c}real*8 function Rssfun(x)<br>real*8 x
       implicit real*8 (a-z)
      Rssfun=exp(-x)*(1.0+x+x*x/3.0)<br>return
```

```
end
      real*8 function Rspfun(x)
       implicit real*8 (a-z)
      Rspfun=(exp(-x)*(x+x*x/3.0))return
      end
      real*8 function Rsigfun(x)
      real*8 x
      implicit real*8 (a-z)
      Rsignum = (exp(-x) * (-1.0 + x + x * x / 3.0))return
      end
      real*8 function Rpi(x)<br>real*8 x
      return
       Rpifun=exp(-x)*(1.0+x+x*x/3.0)
      end
       real*8 function Qr(x,theta)
       real*8 x,theta
       \sim 0.5% (1.0+cos(theta)) \sim 0.5% (1.0+cos(theta)) \sim 0.5% (1.0+cos(theta)) \sim 0.5% (1.0+cos(theta)) \simreturn
      end
2.GAB: Hmn60.dat(H60am.f,lenham.f )
       Smn60.dat(: SIZES
            : energyV60.dat
     : energyV60.edt
     : energy60.dat (xvgr )
c Hmn daigab
c
c
      integer cou1,cou2,scou,count,counter,n,nsize,ne,nv,AN
       INCLUDE 'SIZES'
     parameter(\#EPS = 1.0D - 20# kijun=(-0.00006))
       dimension Hmn(NSIZE), NSIZE, NSIZE, NSIZE, NSIZE, NSIZE, NSIZE, NSIZE, NSIZE, NSIZE, NSIZE, NSIZE, N
     # W(NSIZE,7),V(NSIZE,NSIZE)
      N\overline{\text{open}}(15.FILE='Hmn60.dat',
     # status='old',access='sequential',form='formatted')
       do 10 countries and 10 countries are all the countries of the countries and 10 countries are all the countries
          <u>. . . . . . . . . . . . .</u>
11 continue
             read(15,*) Hmn(cou1,cou2)
 close(15.status='keep')
      open(16,FILE='Smn60.dat',
     # status='old',access='sequential',form='formatted')
       \mathcal{L} and \mathcal{L} and \mathcal{L}<u>-- -- -- -, ... - -</u>
             read(16,*) Smn(cou1,cou2)
 21 continue<br>20 continue
 20 continue
close(16,status='keep')
c DAIGAB
      call DEIGAB(Hmn,Smn,N,NSIZE,NE,NV,EPS,W,E,V)
```
 $\mathbf{c}$ 

 $\epsilon$ 

```
c
c E
c
c and \alphac V(\text{count},\text{SCOU}):E(\text{SCOU})open(22,FILE='energyV60.dat',access='sequential',
       # form='formatted')
         write \mathbf{z} and \mathbf{z} and \mathbf{z} and \mathbf{z}\mathcal{L}C      DO 103 continue<br>C 103      continue<br>C      TMP2=0.0
c Do 103 count=1,NSIZE=1,
\mathcal{N}=\mathcal{N}DO 102 count=1,NSIZE
C/sqrt(TMP)
                  write \mathbf{1} is a set of the \mathbf{2} vector \mathbf{3}C TMP2=TMP2+(V(count,SCOU)/sqrt(TMP))**2<br>102 continue
102 continue<br>C write(*)
 % write(*,*) TMP2<br>101 continue
        continue
c
c and the set of the set of the set of the set of the set of the set of the set of the set of the set of the set of the set of the set of the set of the set of the set of the set of the set of the set of the set of the set
         open(21,FILE='energyV60.edt',access='sequential',
        # form='formatted')
         DO 100 count=1,NSIZE
 100 CONTINUE
              write (2,1,2) is equal to 2 and 2close(21,status='keep')
         write(*,*) '120',E(120)
open(20,FILE='energy60.dat',access='sequential',
       # form='formatted')<br>counter=1
         do 110 cou2=1,2,3if \alpha is the extension theoretically the extension of \alphaenergy=e(COU2)
             endif
             if((e(COU2+1)-e(COU2)).GE.kijun) then
                  counter=counter+1<br>energy=energy+e(COU2+1)
                  energy energy energy experiments are a series of the counterparticles of the counterparticles of the counterparticles of the counterparticles of the counterparticles of the counterparticles of the counterparticles of the c
                  if (coupled by \mathcal{L}) then \mathcal{L} then \mathcal{L}do 14 Scounter 14 September 14 Scounter 14 Scounts 14 Scounts 14 Scounts 14 Scounts 14 Scounts 14 Scounts 14 S
                           write(20, %) energy/counter,Scott
 14 continue
             endif<br>else
                  do <u>12 Scounter</u> 12 Scounter 12 Scounter
                      write(20,*) energy/counter,SCOU
 12write(20,*) energy/counter,0
                  if (coupled by \mathcal{L}) then \mathcal{L} then \mathcal{L}write(20,*) e(NSIZE),SCOU
                       do 13 SCOU=0,1
 13continue
                  endif
        continue
 110close(20,status='keep')
         Stop
         END
c
         SUBROUTINE DEIGAB( A, B, N, NSIZE, NE, NV, EPS, W, E, V )
         \mathcal{L} and \mathcal{L} are all \mathcal{L}\mathcal{L} and \mathcal{L} and \mathcal{L} and \mathcal{L} and \mathcal{L}C FOR REAL SYMMETRIC MATRICES (A) & (B), THE LATTER BEING
C
\tilde{c}C CALL DEIGAB( A, B, N, NSIZE, NE, NV, EPS, W, E, V )
               INPUT - -
```
B.  $R$   $*8$ N C NSIZE I \*4 - SIZE OF THE 2-DIM. ARRAYS A, B, W & V C DEFINED IN 'DIMENSION' STATEMENT (FIRST INDEX). NF.  $T$   $*4$ C IN DESCRIPTION OF A SERVICE ORDER WHEN NE ON A STRONG OF A STRONG OF A STRONG OF A STRONG OF A STRONG OF A S  $\Gamma$  accuracy (  $\Gamma$  ).  $\begin{array}{ccccc}\n\text{OUTPUT} & - & -\\ \n\text{E} & & \text{R} & *8\n\end{array}$ C THE VECTOR ( V(1,K), V(2,K),..., V(N,K) ) C BELONGS TO THE EIGENVALUE E(K). WORKING SPACE -<br>W R  $*8$  - :  $\overline{C}$  - 2-DIM. ARRAY (N,7) USED AS THE WORKING AREA. \* NOTE - -<br>THE MATRICES (A) AND (B) ARE DESTROYED.  $C \rightarrow \text{METHOD} -$ C \* SUBROUTINE USED - -<br>IMPLICIT INTEGER (R) DEIGRS IMPLICIT INTEGER  $\frac{C}{C}$  $\blacksquare$  $\frac{C}{C}$  $\blacksquare$ NEVA = IABS(NEVA) = IABS(NEVA) = IABS(NEVA) = IABS(NEVA) = IABS(NEVA) = IABS(NEVA) = IABS(NEVA) = IABS(NEVA) = IABS(NEVA) = IABS(NEVA) = IABS(NEVA) = IABS(NEVA) = IABS(NEVA) = IABS(NEVA) = IABS(NEVA) = IABS(NEVA) = IABS(NE If  $\mathbf{N}$  is a set of  $\mathbf{N}$  is a set of  $\mathbf{N}$  $1 \quad 1 \quad 1 \quad 1$  $\overline{2}$  $\mathcal{N}$  if a sympath  $\mathcal{N}$  is a sympath of  $\mathcal{N}$ 3 3 IF( N - NEVA ) 8, 4, 4  $\mathbf{I} = \mathbf{I} + \mathbf{I} + \mathbf$ 5 IF( NEVA - NVEC ) 8, 10, 10 9 FORMAT(' (SUBR.DEIGÁB) ÍNVALID ARGUMENT. N, NSIZE, NE, NV = '4  $4I5)$ RETURN C<br>10 CONTINUE IF( N .NE. 1 ) GO TO 20  $\sim$   $\sim$   $\sim$   $\sim$ IF ( T ) 24,24,15 15 B(1,1) = DSQRT(1.0D0/T)  $-1$   $-1$  $\sim$  1.000  $\sim$  1.000  $\overline{\mathcal{M}}$  is a problem of a problem of a problem  $\overline{\mathcal{M}}$ C MATRIX (L) WITH ITS TRANSPOSED MATRIX.  $\blacksquare$   $\blacksquare$   $\blacksquare$   $\blacksquare$   $\blacksquare$   $\blacksquare$   $\blacksquare$   $\blacksquare$ If  $\mathbf{I}$  and  $\mathbf{I}$  and  $\mathbf{I}$  and  $\mathbf{I}$  $21$  T  $2$  T  $1$ B(1,1) = T DO 22 I=2, N 22 B(1,I) = B(I,1) \* T DO 29 R=2, N  $\mathbf{D}$  and  $\mathbf{D}$  and  $\mathbf{D}$  and  $\mathbf{D}$  and  $\mathbf{D}$  and  $\mathbf{D}$  and  $\mathbf{D}$  and  $\mathbf{D}$  $23$  SUM  $\mathcal{L}$  summarized the B( $\mathcal{L}$  $\blacksquare$ IF( T ) 24, 24, 26  $26$  T  $\sim$  D  $\sim$  D  $\sim$  $\blacksquare$ IF( R .GE. N ) GO TO 30 do 28 is a contract of the contract of the contract of the contract of the contract of the contract of the contract of the contract of the contract of the contract of the contract of the contract of the contract of the con

DO 27 K=1, RSUB1

```
2727 SUM -B(K) + SUM -B(K) + SUM -B(K) + SUM -B(K) + SUM -B(K) + SUM -B(K) + SUM -B(K) + SUM -B(K) + SUM -B(K) + SUM -B(K) + SUM -B(K) + SUM -B(K) + SUM -B(K) + SUM -B(K) + SUM -B(K) + SUM -28\blacksquareENTRY DABSUB( A, EPS, E, V )
          \blacksquareT = 1.0D0/B(1,1)**2
    30 CONTINUE
\mathcal{L}\mathcal{L} . Proceed to examinate \mathcal{L} , and \mathcal{L}C FIRST, PRE-MULTIPLY L**(-1).
          DO 31 J=1, N
     32 - 33 - 34 - 34 - 34 - 35 - 36 - 37 - 38 - 39 - 31 - 32 - 32 - 32 - 32 - 3
          \blacksquare\mathcal{L}\mathbf{D} and \mathbf{D} and \mathbf{D} and \mathbf{D} and \mathbf{D} and \mathbf{D} and \mathbf{D} and \mathbf{D}\frac{C}{C}\mathcal{S} and \mathcal{S} and \mathcal{S} and \mathcal{S} . Summit is summitted to be summitted to be summitted to be summitted to be summitted to be summitted to be summitted to be summitted to be summitted to be summitted to be s
C
          \overline{\phantom{a}}35 CONTINUE
\mathcal{C}_{\mathcal{C}}NEXT, POST-MULTIPLY L(T)**(-1).
          \blacksquare36 A(J,1) = A(J,1) * B(1,1)
          DO 40 R=2, N
          \mathbf{B} and \mathbf{B} and \mathbf{B} and \mathbf{B} and \mathbf{B} and \mathbf{B} and \mathbf{B}DO 38 K=1, RSUB1
             \sim \sim \sim \sim \simDO 37 J=R, N
    37
     \overline{37} and \overline{37} and \overline{37} and \overline{37} . And \overline{37} and \overline{37} and \overline{37} and \overline{37} and \overline{37} and \overline{37} and \overline{37} and \overline{37} and \overline{37} and \overline{37} and \overline{37} and \overline{37}DO 39 J=R, N
    40 CONTINUE
     39 - Princette March 2014, September 2014, September 2014, September 2014, September 2014, September 2014, Sep
C FIND EIGENVALUES AND EIGENVECTORS<br>C CONTRETTE TRANSFORMED MATRIX.
                                 OF THE TRANSFORMED MATRIX.
         CALL DEIGRS(A, N, NSIZE, NEV, NVEC, EPS, W, W(1,7), E, V)
\frac{c}{c}BACK TRANSFORMATION OF EIGENVECTORS.
    IF( NVEC ) 41, 50, 41<br>41 CONTINUE
         DO 45 J=1, NVEC
          DO 45 J=1, NVEC
     42 T = V(K,J) * B(K,K)
          \sim \sim \sim \simIf \mathcal{A} is a set of \mathcal{A} is a set of \mathcal{A}43 DO 44 R=1, K1
     \frac{1}{2} \frac{1}{2} \frac{1}{2} \frac{1}{2} \frac{1}{2} \frac{1}{2} \frac{1}{2} \frac{1}{2} \frac{1}{2} \frac{1}{2} \frac{1}{2} \frac{1}{2} \frac{1}{2} \frac{1}{2} \frac{1}{2} \frac{1}{2} \frac{1}{2} \frac{1}{2} \frac{1}{2} \frac{1}{2} \frac{1}{2} \frac{1}{2} 2425 FORMAT (' (SUBR.DEIGAB) MATRIX B IS NOT POSITIVE DEFINITE.')
         END
         SUBROUTINE DEIGRS( A, N, N1, NE, NV, EPS, W, LW, E, V )
\mathbf{c}c Solve Eigenvaule Problem for Real Symmetrical Matrix
c which is taken from MSL, Tokyo-Univ. Comp. Center.
          IMPLICIT REAL*8(A-H,O-Z)
          \mathcal{L}DIMENSION A(N1,N1), W(N1,7), LW(N1), E(N1), V(N1,N1)
          NEA=IABS(NE)
         WRITE(6,1000) NE
          IF(NEA.NE.0) GO TO 1
```
 $-1$   $-1$   $-1$   $-1$   $-1$   $-1$ 

```
IF( NVA). NEAR .AND. NEAR .AND. NEAR .AND. NEAR .AND. NEAR .AND. NEAR .AND. NEAR .AND. NEAR .AND. NEAR .AND. N
       WRITE(6,2000) NV, NE, N, N1
       E(1)=0.
    2 NM1=N-1
       IF( EPS.LT.0.0 ) EPS=1.0D-16
\mathcal{C}-- (---- ) -- , -- , --
    \cdotsIf the state \mathcal{L} is the \mathcal{L} -vector \mathcal{L}20 CALL ERRSET(207,256,-1,1)
       W(1,1)=A(2,1)<br>T = 0.5D0*(A(1,1)+A(2,2))
       \blacksquareR=A(1,1)*A(2,2)-A(2,1)*A(2,1)
       \BoxIF(T.LT.0.) Q=-Q
       The \mathcal{N} - Theorem is the \mathcal{N}-- (-) -- , -- , --
    30 - 30 = 20IF(NEA.EQ.2) E(2)=R/Q
    \sim \sim \sim \simIF(NEA.EQ.2) E(2)=Q
C REDUCE TÓ TRIDIAGONAL FORM BY HOUSEHOLDER'S METHOD
    50 DO 130 KHz
       -- -- - ---,.
    \cdotsW(K,1)=0.
       IF(S.EQ.0.) GO TO 130
       SR=DSQRT(S)<br>A1=A(K1,K)IF(A1.LT.0.) SR=-SRIF(A1.LT.0.) SR=-SR
       \sim \sim \simR = 1.0D0/(S+A1*SR)
       A(K1,K)=A1+SR
       \mathbf{D}DO 70 J=K1,I
    7.9 \pm 0.00 Set \sim 0.00 Set \sim 0.00 Set \sim 0.00If I = I is a set of I = IDO 80 J=I1,N
   90 W(I, 1) = S * R<br>S=0.
    \mathbf{S} . And \mathbf{S} is a set \mathbf{S} , and \mathbf{S} is a set \mathbf{S}\overline{a} is a set of \overline{a}1000 \pm 1000\mathcal{L} is the state of \mathcal{L}110 W(I,1)=W(I,1)-T*A(I,K)
       DO 120 J=K1,N
       \sim \sim \sim \simAJK=A(J,K)
       DO 120 I=J,N
  120 Angles Angles Angles Angles Angles Alexandro Adams ang mga manangang manangang manangang manangang mananga
\mathcal{C}W(NM1,1)=A(N,NM1)
       CALL ERRSET(207,256,-1,1)
       \blacksquare\blacksquareR=DIAXX1(\langle DARS(W(1,6))\rangle+DABS(W(1,1))),(DABS(W(MM1,1))+DABS(W(N,6))))DO 140 I=2,NM1
       \blacksquare\blacksquareEPS1=R*1.0D-16<br>EPS2=R*EPS
       \blacksquare
```
150 W(I,2)=W(I,1)\*W(I,1)

```
IF(NE.LT.0) R=-R
          F=\stackrel{\frown}{R}<br>DO 160 I=1, NEA
          <u>_ _ _ _ _ _ _ _ _ _</u>
   -16\blacksquare170 T = 0.5D0*(D+F)\sim\mathcal{C}IF( DABS(D-F).LE.EPS2 .OR. T.EQ.D .OR. T.EQ.F ) GO TO 240
C
          J=0<br>I=1-1190I=I+1<br>IF(I.GT.N) GO TO 210
          IF(Q.EQ.0.) GO TO 200
          If I is a set of I is a set of I is a set of I is a set of I is a set of ICALL OVERFL(L)
          \blacksquare \blacksquare \blacksquare \blacksquare \blacksquare \blacksquare \blacksquare \blacksquare \blacksquare \blacksquare \blacksquareCall Out of the Call of the Call of the Call of the California and the California and the California and the C
          \blacksquareJ=J+1
   200 \quad \bar{1} = \bar{1} + 2-- (------) -- -- -- -
   \mathcal{L} is a set of \mathcal{L} is a set of \mathcal{L}\blacksquareGO TO 170
          M=1DO 230 I=K,M
   230\mathcal{C}-2 -2COMPUTE EIGENVECTORS BY INVERSE ITERATION
   250 250IF (NV.EQ.0) RETURNS TO A RETURN OF \mathcal{L}IF( N.NE.2 ) GO TO 255
          W(1,6)=A(1,1)
   255 CALL ERRSET(207,256,-1,1)
          \cdots \cdots \cdots \cdots\mathcal{C}W(N,1)=0.<br>MM=584287
          \blacksquareDO 260 J=1,N
          W_{1}, W_{2}, W_{3}, W_{4}, W_{5}, W_{6}, W_{7}\sim \sim \sim \sim \sim \sim260 V(J) = 1.000
          \blacksquareIF (DABS(W), \mathcal{L}(I) and \mathcal{L}(I) and \mathcal{L}(I) and \mathcal{L}(I)IF (We are \mathcal{L}=\{x,y,z\} , the set of \mathcal{L}=\{x,y,z\} of \mathcal{L}=\{x,y,z\} , the set of \mathcal{L}=\{x,y,z\}W_{\text{max}} , we do the definition of W_{\text{max}}LW(J)=.FALSE.
          \blacksquare\cdots \cdots270 W(J,5)=W(J,2)/W(J,1)
          \blacksquareW_{\lambda} , W_{\lambda} , W_{\lambda} , W_{\lambda} , W_{\lambda} , W_{\lambda}\blacksquare \blacksquare \blacksquare \blacksquare \blacksquare \blacksquare \blacksquare \blacksquare \blacksquare \blacksquare \blacksquare \blacksquare \blacksquare\sim \sim \sim \sim \sim \sim \simW(x,y) = y , W(x, y) = yW_{\lambda} , W_{\lambda} , W_{\lambda} , W_{\lambda} , W_{\lambda} , W_{\lambda} , W_{\lambda} , W_{\lambda} , W_{\lambda} , W_{\lambda} , W_{\lambda} , W_{\lambda}W_{\lambda} , W_{\lambda} , W_{\lambda} , W_{\lambda} , W_{\lambda} , W_{\lambda} , W_{\lambda} , W_{\lambda} , W_{\lambda} , W_{\lambda} , W_{\lambda}IF (We say that the set of \mathcal{L} is the set of \mathcal{L}\mathcal{C}-- (- - 1 - ) -- -- -- - - -
          IF(DABS(E(I)-E(I-1)).GE.EPS1) GO TO 300
\mathcal{C}DO 290 J=1,N
   2903000 CALL OVERFL(L) 3000T=V(N,I)
```

```
\sim \sim \sim \sim310 V(N, I)=T/W(N, I)=T/W(N, I)=T/W(N, I)=T/W(N, I)=T/W(N, I)=T/W(N, I)=T/W(N, I)=T/W(N, I)=T/W(N, I)=T/W(N, I)=T/W(N, I)=T/W(N, I)=T/W(N, I)=T/W(N, I)=T/W(N, I)=T/W(N, I)=T/W(N, I)=T/W(N, I)=T/W(N, I)=T/W(N, I)=T/W(N, I)=T
              \frac{1}{2} (NM1, \frac{1}{2} ) (NM1, 2) \frac{1}{2} (NM1, 2) (NM1, 2) (NM1, 2) (NM1, 2)
              Call Out of the Call of the Call of the Call of the California and the California and the California and the C
              \blacksquare\mathcal{L} and \mathcal{L}320 V(J,I)=V(J,I)*1.D-5
     330<sub>2</sub> 330<sub>2</sub> Go To 3800 380<sub>2</sub> Go To 3800 380<sub>2</sub> Go To 3800 380<sub>2</sub> Go To 3800 380<sub>2</sub> Go To 3800 380<sub>2</sub> Go To 3800 380<sub>2</sub> Go To 3800 380<sub>2</sub> Go To 3800 380<sub>2</sub> Go 
     340 T=V(T)
     350 V(K,I)=(T-W(K,3)*V(K+1,I)-W(K,4)*V(K+2,I))/W(K,2)
              Call Out of the Call of the Call of the Call of the California and the California and the California and the C
              -- (------) -- -- - - -
              \blacksquare360 V(J,I)=V(J,I)*1.D-5
    GO TO 350<br>370 K=K-1
              If \mathcal{N} is a set of \mathcal{N}380 IF(SW) 420 IF(SW)
              <u>-- -- - -, --- -</u>
              \blacksquare\blacksquare390 TeV(J) 390V(J,I)=V(J+1,I)
              \sqrt{1-\frac{1}{2}} , \frac{1}{2} , \frac{1}{2} , \frac{1}{2} , \frac{1}{2} , \frac{1}{2} , \frac{1}{2} , \frac{1}{2}\mathcal{C}CALL ERRSET(207, 10, 5,2)
              If N is a set of N and N and N and N and N and N and N and N and N and N and N and N and N and N and N and N and N and N and N and N and N and N and N and N and N and N\blacksquare41 W(I,I) + W(I,I) + W(I)
             K = NM2-- -- - -,- - -
    420 R = W(K, 1)IF(R.EQ.0.) GO TO 450
              S=0.
              R = 1.0D0/R
              DO 430 J=K1,N
    430 S = S + A(J,K) * \dot{V}(J,I)<br>R=R*S
              DO 440 J=K1, N
              -- --- - ---,n
     440 V(J,I)=V(J,I)-R*A(J,K)
              If \mathcal{L} and \mathcal{L} and \mathcal{L} and \mathcal{L} and \mathcal{L} and \mathcal{L} and \mathcal{L} and \mathcal{L} and \mathcal{L} and \mathcal{L} and \mathcal{L} and \mathcal{L} and \mathcal{L} and \mathcal{L} and \mathcal{L} and \mathcal{L} and \mathcal{L} a
     470 PO 490 International Property of the U.S. of the U.S. of the U.S. of the U.S. of the U.S. of the U.S. of t
              \sim \sim \sim \sim \simDO 480 J=2,N
              \sim \sim \sim \sim \simIf \Gamma is a set of \Gamma and \Gamma are \Gamma and \Gamma are \Gamma and \Gamma are \Gamma and \Gamma are \Gamma and \Gamma are \Gamma and \Gamma are \Gamma and \Gamma are \Gamma and \Gamma are \Gamma and \Gamma are \Gamma and \Gamma are \Gamma and \Gamma are \GammaT=R<br>K=J480 CONTINUE
              T = 1.0D0/V(K,I)
              DO 490 J=1,N
     -1 -1 -1 -1 -1 -1\mathcal{C}IF(NVC) RETURNS IN THE RETURN OF THE RETURNS OF THE RETURN OF THE RETURN OF THE RETURNS OF THE RETURN OF THE R
              \overline{\phantom{a}}IF(I.EQ.1) GO TO 520
              IF(DABS(E(I)-E(I-1)).GE.EPS1) GO TO 520
\mathcal{C}ORTHONORMALIZE EIGENVECTORS FOR DEGENERATED EIGENVALUES<br>I1=I-1
              S=0.
              DO 510 J=M,I1
              \blacksquare500 September 1999 September 1999 September 1999 September 1999 September 1999 S
```

```
\blacksquare510 V(K,I)=V(K,I)-S*V(K,J)
\mathbf{C}DO 540 J=1,N
   5 September 1946, September 1946, September 1946, September 1946, September 1946, S
         IF ( \mathbf{S} ) T \mathbf{S} and \mathbf{S} and \mathbf{S} and \mathbf{S}\mathcal{L} and \mathcal{L} is the set of \mathcal{L}550 V(J,I)=V(J,I)*T
 1000 FORMAT(1H0,'(SUBR. DEIGRS) NE=',I5,', NE SHOULD BE NON-ZERO. RETUR
       *N WITH NO CALCULATION.')
 2000 FORMAT(1H0,'(SUBR. DEIGRS) NV=',I5,', NE=',I5,', N=',I5,', N1=',I5
       *,1H,/1H ,'NV, NE, N, N1 SHOULD SATISFY THE FOLLOWING INEQUALITIES,
       * !NV! <= !NE! <= N <= N1.'/1H ,'RETURN WITH NO CALCULATION.' )
        RETURN<br>END
         substitution in the extension of the state of the state of the state of the state of the state of the state of
        RETURN<br>END
         substitution of the substitution of \langle -\rangle
```

```
3.
```

```
: Smn60.dat (H60am.f,lenham.f )
     : energyV60.dat (c60.f (: energyV60.edt (c60.f)<br>: SIZES
: jm-all.dat2 1 (xvgr )
     : jm-s.dat2 2s: jm-px.dat2 2px: jm-py.dat2 2py: jm-pz.dat2 2pzc
c 状態密度の計算プログラム implicit real*8 (a-z)
      integer NSIZE, An, Integer 1995, Angles
C d95.f
      integer n2,nm,nc,NUMNUM
C - - - - -INCLUDE 'SIZES'
      parameter (n2=800,nm=240)
      dimension C(NSIZE, NSIZE, NSIZE, NSIZE, NSIZE, NSIZE, NSIZE, NSIZE, NSIZE, NSIZE, NSIZE, NSIZE, NSIZ
     \blacksquare# amopy(NSIZE),amopz(NSIZE)
C d95 fdimension yall(n2), ys(n2), ypx(n2), ypy(n2), ypz(n2), xc(n2)C -c
c
c <sub>c</sub> results in the contract of the contract of the contract of the contract of the contract of the contract of the contract of the contract of the contract of the contract of the contract of the contract of the contract 
c エネルギーコン
c energyV.edt E(k)open(18,FILE='energyV60.edt')
      do 9 I=1,NSIZE
          read(18,*) E(I)
 close(18.status='keep')
c and \alphac energyV.dat C(i,k) i: k: E(k)
c <sub>c</sub>
c C(k,i)
```

```
open(19,FILE='energyV60.dat')
            read(19,*) A_N
            do 10 M=1,NSIZE
                  do 11 november 11 november 11 november 11 november 11 november 11 november 11 november 11 november 11 november
c write write \mathcal{N} , \mathcal{N} , \mathcal{N} and \mathcal{N}continue
  11read(19,*) C(N,M)
  10
           continue
  close(19.status='keep')
c
c Smn60.dat S(m,n) m,n:
            open(21,FILE='Smn60.dat')
            do 12 M=1, \frac{1}{\sqrt{2}} Minimized by \frac{1}{\sqrt{2}} Minimized by \frac{1}{\sqrt{2}}do 13 No. 13 No. 13 No. 13 No. 13 No. 13 No. 13 No. 13 No. 13 No. 13 No. 13 No. 13 No. 13 No. 13 No. 14 No. 15
                      read(21, *) S(M,N)13 continue
  12
           continue
           close(21,status='keep')
c
c
c + the contract of the distribution of the top \frac{+}{20} box \frac{+}{20} and \frac{+}{20} box \frac{+}{20} and \frac{+}{20} box \frac{+}{20} and \frac{+}{20} box \frac{+}{20} and \frac{+}{20} and \frac{+}{20} and \frac{+}{20} and \frac{+}{20}22 No. 23 No. 22 No. 22 No. 22 No. 22 No. 22 No. 22 No. 22 No. 22 No. 22 No. 22 No. 22 No. 22 No. 22 No. 22 No
                       CN(M,N)=C(M,N)*S(M,N)21 continué<br>TMP=0.0
                  22 N=1,NSIZE
                       \cdots \cdots23 No. 23 No. 22 No. 22 No. 23 No. 23 No. 24 No. 25 No. 25 No. 25 No. 25 No. 25 No. 25 No. 25 No. 25 No. 25 No
  23 continue<br>TMP2=0.0
                       \blacksquaredo 24 No. 24 No. 25 No. 26 No. 26 No. 26 No. 26 No. 26 No. 26 No. 26 No. 26 No. 26 No. 26 No. 26 No. 26 No. 26
                       TMP2=TMP2+CON(M,N)*CON(M,N)*C
c write(*,*) TMP2
            ... — . — .,... — .
                  amos(i) = 0.0
                  amopx(i)= 0.0
                 amopy(i) = 0.0\text{amopz}(i) = 0.025 continue
C DO 125 M=1,NSIZE<br>C TMP3=0.0<br>C DO 126 N=1,NS
\mathcal{L}C 126 TMP3=TMP3+CN(M,N)*CN(M,N)<br>C 126 continue<br>C write(*,*) TMP3
C 125 continue
c write(*, ), the set of \simnc=0
C
            do 30 M-1, \frac{1}{\sqrt{2}} Minimized 20 Minimized 20 Minimized 20 Minimized 20 Minimized 20 Minimized 20 Minimized 20 Minimized 20 Minimized 20 Minimized 20 Minimized 20 Minimized 20 Minimized 20 Minimized 20 Minimized 20 
                  do 31 november 2014, and 31 november 2014
\begin{array}{cc} C & E(M) \\ C & S \end{array} s, px, py, pz
                       amos(M)=amos(M)+CN(M,(N-1)*4+1)*CN(M,(N-1)*4+1)C px
                       amopx(M)=amopx(M)+CN(M,(N-1)*4+2)*CN(M,(N-1)*4+2)C py
                       amopy(M) = amopy(M) + CN(M,(N-1)*4+3)*CN(M,(N-1)*4+3)C pz
                       amopz(M)=amopz(M)+CN(M,(N-1)*4+4)*CN(M,(N-1)*4+4)\mathcal{C}nc = nc + 131 continue
C
                 amoall(M)=amos(M)+amopx(M)+amopy(M)+amopz(M)
\mathcal{C}\begin{array}{ll} \text{write}(*,*) \text{ amoall}(\texttt{M}) \ \text{30} \text{ \quad continuous} \end{array}continue
```
nc = intervalse intervalse intervalse intervalse intervalse intervalse intervalse intervalse intervalse interv

```
\mathcal{L} is the 39 index of \mathcal{L} is the 39 index of \mathcal{L}\sim SUMS=amoallike subset of \sim 3.1 \sim 3.1 \sim 3.1 \sim 3.1 \sim 3.1 \sim 3.1 \sim 3.1 \sim 3.1 \sim 3.1 \sim 3.1 \sim 3.1 \sim 3.1 \sim 3.1 \sim 3.1 \sim 3.1 \sim 3.1 \sim 3.1 \sim 3.1 \sim 3.1 \sim 3.1 \sim 3.1 \c write(*,*) SUMS
c d95.fn2=400
       dx=(abs(E(1)-E(nm))+10.0)/flost(n2-1)<br>de=dx
        \texttt{write}(*,*) 'de = ',de
       de2=de*de
       dd=16.0*de
       do i=1,n2
           xc(i)=float(int(e(1)) - 5.0) + dx * float(i-1)c
           vs(i) = 0.0ypx(i) = 0.0ypy(i) = 0.0ypz(i) = 0.0C \qquad \qquad \text{ysprpy}(i)=0.0yail(i)=0.0\mathbf{c}end do
        do i= 1,nm
            do j=1,n2
               if(abs(E(i)-xc(j)).1t.dd) then<br>ys(j)=ys(j)+exp(-(E(i)-xc(j))**2/(de2*16.0))*amos(i)y \mapsto y , and y \mapsto y , and y \mapsto z in the y\mathcal{L} , and the contract of the contract of the contract of the contract of the contract of the contract of the contract of the contract of the contract of the contract of the contract of the contract of the contract o
                    \Boxypz(j)=ypz(j)+exp(-(E(i)-xc(j))**2/(de2*16.0))*amopz(i)
\mathcal{C}C yspxpy(j)=yspxpy(j)+exp(-(E(i)-xc(j))**2/de2)*amospxpy(i)
                   yall(j)=yall(j)+exp(-(E(i)-xc(j))**2/(de2*16.0))
      # *amoall(i)
               endif
       end do<br>end do
             ------------------- c sc: Scaling Factor
\epsilonsc=1.0/(float(nc)*de*4.0*sqrt(3.1415926535))
       write(*,*) 'scaling factor = ', sc
       NUMNUM=1
c
       do i=1,n2
           ys(i)=ys(i)*sc
           ypx(i)=ypx(i)*scypy(i)=ypy(i)*scypz(i)=ypz(i)*scC yspxpy(i)=yspxpy(i)*sc
           yall(i)=yall(i)*scc
           sumys=sumys+ys(i)
           sumypx=sumypx+ypx(i)
           sumypy=sumypy+ypy(i)
           sumypz=sumypz+ypz(i)
\mathcal{C}sumyspxpy=sumyspxpy+yspxpy(i)
           sumyall=sumyall+yall(i)
           if(NUMNUM.eq.1) then
               if((sumyall*dx).GE.(3.9999/2.0))then
                    write(*,*) xc(i)
               end if
           end if
       end do
           sumys=sumys*dx
           sumypx=sumypx*dx
```

```
sum, the sum of the sum of the sum of the sum of the sum of the sum of the sum of the sum of the sum of the sum
\mathcal{C}sum particle in the contract of the contract of the contract of the contract of the contract of the contract of
C sumyspxpy=sumyspxpy*dx
             sumyall=sumyall*dx
c
         write(*,*) 'Sum yall=8 ',sumyall
        write(*,*) 'Sum ys=2',sumys
         write(*,*) 'Sum ypx=2',sumypx
         write(*,*) 'Sum ypy=2',sumypy
         write(*,*) 'Sum ypz=2',sumypz
C write(*,*) 'Sum yspxpy=6 ', sumyspxpy
c
          j=index(jobname, '')-1c
c
         open(62,file='jm-all.dat2')
         d\overline{o} i=1, n2\text{write}(62,1000) \text{ xc}(i), \text{ gall}(i)<br>end do
         write(62,*) '#'
         close(62)
open(64,file='jm-s.dat2')
         \frac{1}{2} write(64,1000) xc(i), ys(i)<br>end do
         ... = = 1.<del>..</del>
         write(64,*) '#'
         close(64)
         open(65,file='jm-px.dat2')
         do i=1,n2
         \text{write}(65,1000) \text{ xc}(i), \text{ypx}(i)<br>end do
         write(65,*) '#'
         close contract to the contract of the contract of the contract of the contract of the contract of the contract of the contract of the contract of the contract of the contract of the contract of the contract of the contract
         open(66,file='jm-py.dat2')
         do i=1,n2
         write(66,1000) xc(i), ypy(i)<br>end do
         write(66,*) '#'
         close(66)
         open(67,file='jm-pz.dat2')
         do i=1,n2
         \text{write}(67,1000) \text{ xc}(i), \text{ypz}(i)<br>end do
         end do
write(67,*) '#'
         close(67)
 1000 formation formation 1000 for 100010.5 °C <del>formation</del> the set of the set of the set of the set of the set of the set of the set of the set of the s
        stop
 <u>1005 formation (I</u>
         end
4.: c60.xyz: c60.sizes
                 : n.dat
                               : Ares.dat an
(n \t): Bres.dat bn<br>n-1
(n \quad n-1): N.par
                          (Sham.f,Lhamr.f,Lhamlen.f): ZAHYOU.dat<br>Xmol
      Xmol でしょうかい
         implicit real*8(a-y)implicit real*8(a-y)
         implicit complex*16(z)
         CHARACTER*20 DUMLER*20 DUMLER*20 DUMLER*20 DUMLER*20 DUMLER*20 DUMLER*20 DUMLER*
         INTEGER I,J,K,L,N,COUNT,AN,MVOL,NVOL,MBANG,NBANG,NCOUNT,
```

```
# MOTO,NOKORI,CHECK,N_MAX,DAT_MAX,NSIZE,MAXSIZE,MAXD
C MOTO :N<br>C NOKORI :N
C NOKORI :N<br>C N MAX :N
\begin{array}{ccc} C & & N\_MAX \\ C & & AN \end{array}C and \cdotsC DAT_MAX:MOTO
       INCLUDE 'c60.sizes'<br>parameter(KIJUN=1.6)
        parameter (KI) \sim 1.6) and 1.6) and 1.6 and 1.6 and 1.6 and 1.6 and 1.6 and 1.6 and 1.6 and 1.6 and 1.6 and 1.6 and 1.6 and 1.6 and 1.6 and 1.6 and 1.6 and 1.6 and 1.6 and 1.6 and 1.6 and 1.6 and 1.6 and 1.6 and 1.6 and
        dimension R(Ano, 3)
        dimension MOTO(N_MAX,DAT_MAX)
        dimension North Association \mathcal{N}dimension MVOL(N_MAX)
       MAXSIZE=0
        dimension notice \lambda and \lambdaopen(20,FILE='c60.xyz')
       read(20,*) DUM
        DO 1001 COUNT=1,AN
            read(20,*) DUM_CHA,R(COUNT,1),R(COUNT,2),R(COUNT,3)
C DO 1002 L=1,3002 L=1,3002 L=1,3002 L=1,3002 L=1,3002 L=1,3002 L=1,3002 L=1,3002 L=1,3002 L=1,3002 L=1,3002
C read(20,*) R(COUNT,L)
 close(20.STATUS='keep')
        \cdots \cdotsNVOL(1)=AN-1
        MOTO(1,1)=1
        DO 12 N=1,N_MAX
            <u>. . . . . . . .</u>
               N=111 continue
           continue
        DO 10 I=1,AN-1
            NOKORI(1,I)=I+1
 10continue
        open(22,FILE='Bres.dat')
       DO 101 N=1, N_MAX
           MBANG=0
            -- -- - -,- -- \- ,
               \blacksquareC if (NO CORPORATION ) is a contract of the state of the state \{x,y\}DO 104 L=1,3
                       if(ABS(R(NOKORI(N,J),L)-R(MOTO(N,K),L)).GE.KIJUN)
                           go to 103 m
 104 continue<br>RLEN_2=0.0
                   RLEN_2=0.0
                   <u>-- -- - -, -</u>
                   ^{-} (R(NOKORI(N,J),L)-R(MÓTÓ(N,K),L))<br>continue
                       RLEN_2 = RLEN_2+(R(NOKORI(N,J),L)-R(MOTO(N,K),L))
      -#
 401
                   if(Renoil) go to 103. General property in the 103. General property of 103. General property in the 103. General pro
C<br>write(22,*) K,MOTO(N,K),NOKORI(N,J),RLEN_2
                   if(CHECK.eq.0) then
                   if(MBANG.GE.DAT_MAX+1) then
                       write(*,*) \rightarrow \overline{D}AT\_MAXclose(22,STATUS='keep')
                       STOP
                   end if
                   MOTO(N+1, MBANG) = NOKORI(N, J)CHECK=1
                   end if
               if(CHECK.eq.0)then
\mathbf CNBANG=NBANG+1
                   NOKORI(N+1,NBANG)=NOKORI(N,J)
               end if
```
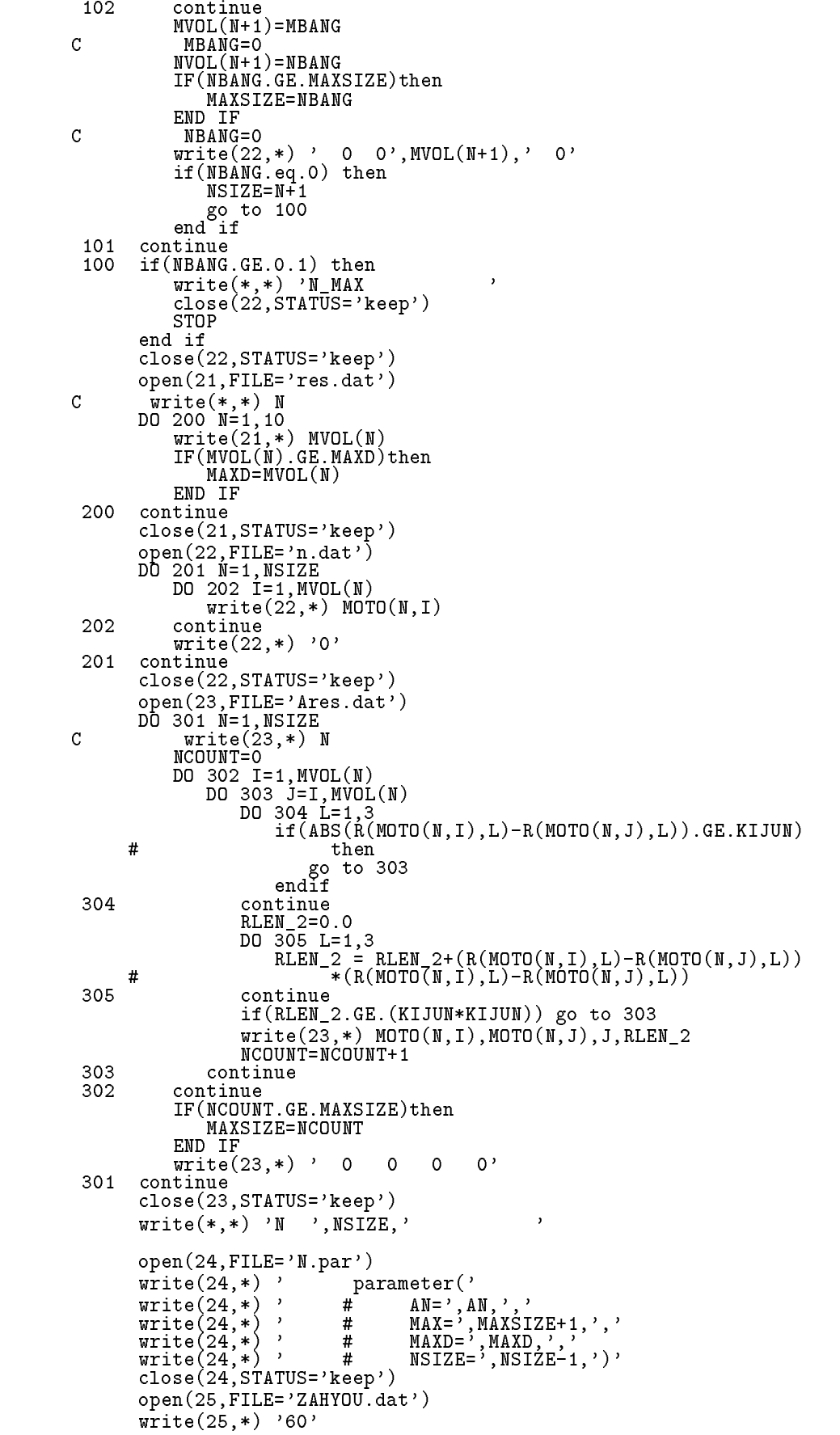

```
write(25,*) ' '
        \mathbf{I}\overline{S} write(25,*) \overline{C}',R(MOTO(N,I),1),R(MOTO(N,I),2),R(MOTO(N,I),3)
 close(25.STATUS='keep')
5.: c60.xyz: n.data(Lsoot1.f) )
                           : Ares.dat(: Bres.dat(: N.par ( \qquad )
ANres.dat an :<br>(Lhamr.f) : BNres.dat b
                : BNres.dat bn
 : C60mitsu.plt<br>---------
        implicit real*8 (a-h,o-y)
        implicit integer*4 (i-n)
        implicit complex*16 (z)
        real*8 N_xyz,hehe,KEISUU
        INCLUDE 'N.par' Interpretation
        parameter(
      \overline{u}\sim e2s=(-8.868), \sim e2s=(-8.868), \sim e2s=(-8.868), \sim e2s=(-8.868), \sim e2s=(-8.868), \sim e2s=(-8.868), \sim e2s=(-8.868), \sim e2s=(-8.868), \sim e2s=(-8.868), \sim e2s=(-8.868), \sim e2s=(-8.868), \sim e2s=(-8
       # WIDTH_L=4000,
      Н
       . p = 3.141593939393939399999
        CHARACTER*20 DUMLER*20 DUMLER*20 DUMLER*20 DUMLER*20 DUMLER*20 DUMLER*20 DUMLER*
        dimension R(AN,3),AVOL(0:NSIZE),BVOL(NSIZE),NVOL(0:NSIZE),
       # ARESU(0:NSIZE),B(0:NSIZE),RESUB(0:NSIZE,MAXD*4),
       # MOTOA_1(0:NSIZE,MAX),MOTOA_2(0:NSIZE,MAX),
       # MOTOA_3(0:NSIZE,MAX),
       # MOTOB_1(NSIZE,MAX),MOTOB_2(NSIZE,MAX),MOTOB_T(NSIZE,MAX),
       \blacksquare\blacksquare\mathcal{M} is a Hmn(Maxbox in Maxbox in Maxbox in Max Defined as \mathcal{M}# hehe(4,4),sese(4,4),haha(4,4),
       \mathcal{N} = \mathcal{N} = \mathcal{N} = \mathcal{N}ZEi=(0.0,0.3)
c <sub>extend</sub>
        open(20,FILE='c60.xyz',STATUS='old')
        read(20, *) II
        read(20,*) II
        <u>-- -- -- -- -, --</u>
            read(20, ) Dum_cha,R(cou2,1),R(cou2,1),R(cou2,1),
\mathbf cc write(*) R(counselves) and respect to the counselves of the counselves of the counselves of the counselves of the counselves of the counselves of the counselves of the counselves of the counselves of the counselves of th
        continue
        close(20,status='keep')
        open(19,FILE='n.dat')
        DO 21 N=0,NSIZE
            \blacksquareread(n, indian indian indian indian indian indian indian indian indian indian indian indian indian indian indian indian indian indian indian indian indian indian indian indian indian indian indian indian indian indian indi
                if (NDAT) is a set of the number of \mathcal{N}N is the internal part of \mathcal{N} is the internal part of \mathcal{N}go to 21
 22 continue
        continue
        open(21,FILE='Ares.dat')
        \mathbf IDO 102 I=1,MAX
           read(21, ) Motor_2(n,I_),Motoc_2(n,I_),Motoc_2(n,I_),Incled_2(N,I_)
                if(MOTOA_1(N, I).eq.0) then
```

```
AVOL(N)=I-1go to 101
 102 continue
 close(21,STATUS='keep')
        open(22,FILE='Bres.dat')
        \mathcal{L} namely \mathcal{L} namely \mathcal{L} namely \mathcal{L}\mathcal{L}read(22,*) MOTOB_T(N,I),MOTOB_1(N,I),MOTOB_2(N,I),
                if(MOTOB_1(\tilde{N},\tilde{1}).eq.0) then
       # BLEN_2(N,I)
                     BVOL(N)=I-1
                     go to 103
 close(22.STATUS='keep')
C テープ・コンピュータ
c<br>c
        A0<br>N=0\bar{J}=0ARESU(N)=0.0ARESU(N)=0.0
        DO 151 I=1,AVOL(N)
            if(ALEN_2(N,i).1t.0.1) thenC KEISMAX(J):J<br>J=J+1C H
                \sim 0.000 \sim\blacksquareDO 162 L=1,4
                         Sese(K,L)=0.0
                     haha(K,K)=e2p
                    Sese(K,K)=1.0haha(1,1)=e2s
C hehe, sese
                R_{xyz(1)=R(MOTOA_1(N,I),1)R_{xyz}(2)=R(MOTOA_1(N,I),2)R_{xyz(3)=R(MOTOA_1(N,I),3)N_xyz(1)=R(MOTOA_2(N,I),1)
                N_{x}yz(3)=R(MOTOA_2(N,I),3)N_xyz(2)=R(MOTOA_2(N,I),2)
                RLEN_2=ALEN_2(N,I)
            end if
                call Higgs, Reserve the called 200 called 200 called 200 called 200 called 200 ca
C<br>DO 152 K=1,4
                \blacksquareARESU(N)=ARESU(N)+haha(K,L)s \sim 3 summation s \sim 3153 continue
 152
 152 continue
        154 K=1,4
        \blacksquare\mathcal{R}=\mathcal{R}=\mathcal{ARESU(0)=ARESU(0)/SUM0
        B(0)=1\frac{C}{C}N<br>DO 201 N=1,NSIZE
\mathbf{C}DO 201 N=1,NSIZE
C write(*,*) N
            \mathcal{L} and \mathcal{L}\blacksquare502 continue
                     S = S \cup S = S \cup S501 continue<br>C B(n)B(n)\overline{D}O 302 I=1, BVOL(N)C I
                if(I.eq.1)then
                    \overline{J}=1
```

```
C <sub>and</sub> the state \simC CHECK=1
                             if(MOTOB_2(N,I-1).eq.MOTOB_2(N,I))then
                                  CHECK = 1C CHECK=0
                             else
                                   CHECK=0
                                  J=J+1end if
                       end if
 \mathcal{C}R_{xyz(1)=R(MOTOB_1(N,I),1)R_{xyz}(2)=R(MOTOB_1(N,I),2)R_xyz(3)=R(MOTOB_1(N,I),3)
                       N_xyz(1)=R(MOTOB_2(N,I),1)
                       N_xyz(2)=R(MOTOB_2(N,I),2)N_{XVZ}(3)=R(MOTOB_2(N,I),3)\mathcal{C}RLEN_2=BLEN_2(N,I)
 \sim J \sim J \sim J \sim J \sim J \sim J \sim J \sim J \sim J \sim J \sim J \sim J \sim J \sim J \sim J \sim J \sim J \sim J \sim J \sim J \sim J \sim J \sim J \sim J \sim J \sim J \sim J \sim J \sim J \sim J \sim J \simcall Hb(R_xyz,N_xyz,RLEN_2,haha)
 C RESUB<br>if(CHECK.eq.1) then
                       if(CHECK.eq.1) then
                             \mathcal{R}=\mathcal{R}=\mathcal{\mathcal{H} is the Hahama substitution of \mathcal{H} is the \mathcal{H} -axis of \mathcal{H}\mathcal{L} . And \mathcal{L} and \mathcal{L} and \mathcal{L} and \mathcal{L} - \mathcal{L} , \mathcal{L} and \mathcal{L} and \mathcal{L} and \mathcal{L} and \mathcal{L} and \mathcal{L} and \mathcal{L} and \mathcal{L} and \mathcal{L} and \mathcal{L} and \mathcal{L} and \\blacksquare Hamaton \blacksquare , and the subset of \blacksquare and \blacksquare . The subset of \blacksquare# Haha(4,1)*RESUB(N-1,MOTOB_T(N,I)*4)
                             \mathcal{L} and \mathcal{L} and \mathcal{L} and \mathcal{L} and \mathcal{L} and \mathcal{L} and \mathcal{L} and \mathcal{L}\blacksquare Hamaton (2) \blacksquare . Hence the (2) \blacksquare ) and (2) \blacksquare ) \blacksquare \blacksquare ) \blacksquare \blacksquare ) \blacksquare\mathcal{L} . And \mathcal{L} and \mathcal{L} and \mathcal{L} and \mathcal{L} - \mathcal{L} , \mathcal{L} and \mathcal{L} and \mathcal{L} and \mathcal{L} and \mathcal{L} and \mathcal{L} and \mathcal{L} and \mathcal{L} and \mathcal{L} and \mathcal{L} and \mathcal{L} and \\blacksquare\mathcal{H} and \mathcal{H} and \mathcal{H} and \mathcal{H} and \mathcal{H} and \mathcal{H} and \mathcal{H}RESUBJECT (N, J. 4-1)
          # Haha(1,3)*RESUB(N-1,MOTOB_T(N,I)*4-3) +
          \blacksquare# Haha(3,3)*RESUB(N-1,MOTOB_T(N,I)*4-1) +
          \mathcal{H} and \mathcal{H} and \mathcal{H} and \mathcal{H} and \mathcal{H} and \mathcal{H} and \mathcal{H}RESUB(N,J*4) =RESUB(N,J*4) +
          # Haha(1,3)*RESUB(N-1,MOTOB_T(N,I)*4-3) +
          \mathcal{L} and \mathcal{L} and \mathcal{L} and \mathcal{L} . And \mathcal{L} are \mathcal{L} to \mathcal{L} to \mathcal{L}# Haha(3,3)*RESUB(N-1,MOTOB_T(N,I)*4-1) +
 C RESUBRESUB(N,J*4-3)=Haha(1,1)*RESUB(N-1,MOTOB_T(N,I)*4-3) +
          \mathcal{L} . And \mathcal{L} and \mathcal{L} and \mathcal{L} and \mathcal{L} and \mathcal{L} and \mathcal{L} and \mathcal{L} and \mathcal{L} and \mathcal{L} and \mathcal{L} and \mathcal{L} and \mathcal{L} and \mathcal{L} and \mathcal{L} and \mathcal{L} and \mathcal{L} an
          \blacksquare# Haha(4,1)*RESUB(N-1,MOTOB_T(N,I)*4)
                             RESUB(N,J*4-2)=Haha(1,2)*RESUB(N-1,MOTOB_T(N,I)*4-3) +
          \mathcal{L} . And \mathcal{L} and \mathcal{L} and \mathcal{L} and \mathcal{L} - \mathcal{L} , \mathcal{L} and \mathcal{L} and \mathcal{L} and \mathcal{L} and \mathcal{L} and \mathcal{L} and \mathcal{L} and \mathcal{L} and \mathcal{L} and \mathcal{L} and \mathcal{L} and \\blacksquare Hamaton \blacksquare , and the subset of \blacksquare and \blacksquare . The subset of \blacksquare# Haha(4,2)*RESUB(N-1,MOTOB_T(N,I)*4)
                             \blacksquare\mathcal{L} . And \mathcal{L} and \mathcal{L} and \mathcal{L} and \mathcal{L} - \mathcal{L} - \mathcal{L} - \mathcal{L} - \mathcal{L} - \mathcal{L} - \mathcal{L} - \mathcal{L} - \mathcal{L} - \mathcal{L} - \mathcal{L} - \mathcal{L} - \mathcal{L} - \mathcal{L} - \mathcal{L} - \# Haha(3,3)*RESUB(N-1,MOTOB_T(N,I)*4-1) +
          \mathcal{H} is a set of the subset of the subset of the subset of the subset of the subset of the subset of the subset of the subset of the subset of the subset of the subset of the subset of the subset of the subset of the 
                             RESUB(N,J*4) =Haha(1,4)*RESUB(N-1,MOTOB_T(N,I)*4-3) +
          \mathcal{L} = \{1,2,3\} . The subset of \mathcal{L} = \{1,2,3\} , \mathcal{L} = \{1,2,3\} , \mathcal{L} = \{1,2,3\} , \mathcal{L} = \{1,2,3\}\mathcal{H} is the subset of \mathcal{H} and \mathcal{H} and \mathcal{H} is the subset of \mathcal{H} is the subset of \mathcal{H}end i<br>302 continue<br>C RESUB()
          \mathbf{H} is a set of the subset of the subset of the subset of the subset of the subset of the subset of the subset of the subset of the subset of the subset of the subset of the subset of the subset of the subset of the 
                                     sqrt(B(N-1))DO 601 M=1,NVOL(N)*4
                       RESUB(N,M)=RESUB(N,M)/sqrt(B(N-1))
 601 continue
            An Bn I=0ARESU(N)=0.0
                  DO 202 I=1,AVOL(N)
                       if(ALEN_2(N,I).It.0.1) thenC KEISMAX(J):J<br>J=J+1KEISMAX(J)=0
 C K:
                              K = J
```

```
C H S<br>DO 220 K=1,4
                         <u>221 – 232 L</u>
                             Hehe(K,L)=0.0
 221 continue
                             \sim \sim 0.000 \sim 0.000 \sim 0.000 \sim 0.000 \sim 0.000 \sim 0.000 \sim 0.000 \sim 0.000 \sim 0.000 \sim 0.000 \sim 0.000 \sim 0.000 \sim 0.000 \sim 0.000 \sim 0.000 \sim 0.000 \sim 0.000 \sim 0.000 \sim 0.000 \sim 0.
                         Hehe(K,K)=e2p
                         Sese(K,K)=1.0220
                     continue
                     Hehe(1,1)=e2s
        else<br>KEISDAT:J
C KEISDAT:J J<br>KEISMAX(J)=KEISMAX(J)+1
                     KEISDAT(J,KEISMAX(J))=MOTOA_3(N,I)
C hehe, sese
                     R_{xyz(1)=R(MOTOA_1(N,I),1)R_{xyz}(2)=R(MOTOA_1(N,I),2)R_{xyz(3)=R(MOTOA_1(N,I),3)\blacksquareN_xyz(2)=R(MOTOA_2(N,I),2)
                     N_xyz(3)=R(MOTOA_2(N,I),3)RLEN_2=ALEN_2(N,I)
                     call Hij(R_xyz, N_xyz, RLEN_2, hehe, sese)
                 end if
\texttt{C} J \texttt{DO 200 k=1,4} \texttt{MOTOA\_3(N,I)}\blacksquare\blacksquareSmn(() = ) = m;(MOTOA_3(N,I)) = / = =/ = - = (M) = /
                         Hmn((MOTOA_3(N,I)-1)*4+k,(J-1)*4+l)=Hehe(l,k)
                         Smn((MOTOA_3(N,I)-1)*4+k,(J-1)*4+l)=Sese(l,k)
202 continue<br>C
C
C B(n)
             DO 303 K=1,NVOL(N)*4
                 \blacksquare304
                     Smn(K,L)=Smn(K,L)*RESUB(N,K)*RESUB(N,L)
 304 continue
             B(N)=0.0
             \mathcal{L} and \mathcal{L}\mathcal{L} and \mathcal{L}306
                     B = \{1, 2, ..., n\}305 continue
C Bn<br>C An
        An ARESU(N)=0.0DO 199 K=1, NVOL(N) * 4
             DO 199 K=1,NVOL(N)*4
                 \blacksquare\overline{t}\mathcal{N} is the HM \mathcal{N} - Hmn(K) is the HM \mathcal{N}\mathcal{L} results to \mathcal{L}\mathcal{L} results to the subset of \mathcal{L} , \mathcal{L} , \mathcal{L} , \mathcal{L} , \mathcal{L}#ARESU(N)=ARESU(N)+
 99 CONTINUE<br>199 CONTINUE
 QQ\mathcal{H} Hm (K) \mathcal{H} Hm (K) \mathcal{H} Hm (K) \mathcal{H} Hm (K) \mathcal{H} Hm (K) \mathcal{H} Hm (K) \mathcal{H} Hm (K) \mathcal{H} Hm (K) \mathcal{H} Hm (K) \mathcal{H} Hm (K) \mathcal{H} Hm (K) \mathcal{H} Hm (K) \mathcal{H} Hm (K) \mathcal{H} Hm (
\begin{array}{c} \text{C} \\ \text{C} \end{array}\overline{\phantom{a}}C N
C DO 110 N=2,NSIZE-12,NSIZE-12,NSIZE-12,NSIZE-12,NSIZE-12,NSIZE-12,NSIZE-12,NSIZE-12,NSIZE-12,NSIZE-12,NSIZE-1
\mathcal{L} and \mathcal{L} and \mathcal{L} and \mathcal{L} and \mathcal{L}110
C AHsum(N)=AHsum(N)/BHsum(N)<br>C 111 continue
. <u>. . . . . . . . . . . .</u> .
         continue
        open(24,FILE='ANres.dat')
        DO 121 N=0,NSIZE
            write(24, *) N, ARESU(N)
 121 continue
        close(24,STATUS='keep')
        open(25,FILE='BNres.dat')
```
DO 122 N=1,NSIZE

```
write(25, *) N, sqrt(B(N))close(25.STATUS='keep')
c Er Green<br>open(26,FILE='C60mitsu.plt')
        open(26,FILE='C60mitsu.plt')
        \blacksquareZ = \frac{1}{2}\BoxZBnn=ZBnn+(B(NSIZE)/(ZE-ARESU(NSIZE)))
            \blacksquare\mathcal{S}nn=(Bergel)/(Zee-Aresu(NSIZE-N)-ZBnn)/(Zee-Aresu(NSIZE-N)-ZBnn)/(Zee-Aresu(NSIZE-N)-ZBnn)/(Zee-Aresu(NSIZE-N)-ZBnn)/(Zee-Aresu(NSIZE-N)-ZBnn)/(Zee-Aresu(NSIZE-N)-ZBnn)/(Zee-Aresu(NSIZE-N)-ZBnn)/(Zee-Aresu(NSIZE-N)
            RE(WIDTH_L+WIDTH+1)=(-imag(1.0/(ZE-ARESU(0)-ZBnn)))/pi
        write(26, *) Er*(WIDTH), 4.0*RE(WIDTH_L+WIDTH+1)continue
 close(26.STATUS='keep')
c
\mathbf{c}c AN
c
        subroutine Hij(R_xyz,N_xyz,RLEN_2,Hehe,Sese)
c
       parameter(
       # Hss=(-6.769),
       \blacksquare Hspectrum is the contract of the contract of the contract of the contract of the contract of the contract of the contract of the contract of the contract of the contract of the contract of the contract of the contr
       H_1 \times I_2 \times I_3# Hpi=(-3.033),
       \blacksquare\blacksquare Sspecial contracts to the set of \blacksquare# Ssg=0.146,
      # Spi=0.129)
c
c<br>implicit real*8(a-z)
        dimension N_xyz(3),R_xyz(3),Hehe(4,4),Sese(4,4)
c
\mathbf{c}rx=R_{xyz(1)ry=R_xyz(2)rz=R_xyz(3)
        -n-N-n1y=N_xyz(2)n1z=N_xyz(3)ZERO = 0.0ONE=1.0
c
c -------- -------<br>c
        |Rn-R|\mathbf{c}R1L_1=sqrt(RLEN_2)
c
c
c COSx N 側の成分からみて R 方向の COS
cosx = CSTH(rx,n1x,R1L_1)
\mathbf{c}c costs costs and contact the costs of the costs of the costs of the costs of the costs of the costs of the cos
        cosy \sim cosy \sim cosy \sim cosy \sim cosy \sim cosy \sim cosy \simcosyy = cosy**2
        cosz = CSTH(rz,n1z,R1L_1)
c
c H
c
       c Hsp,Ssp
c
c<br>Hspx = Hsp * cosx
```

```
Hspy = Hsp * cosy
            Hspania et al. Hspania et al. Hsp. et al. Hsp. et al. Hsp. et al. Hsp . et al. Hsp . et al. Hsp . et al. Hsp .
\mathbf{c}ssp. ssp * cosx
            Sspin and the Sspin and Sspin and Sspin and Sspin and Sspin and Sspin and Sspin and Sspin and Sspin and Sspin a
            Sspin and the Sspin and the Sspin and the Sspin and the Sspin and the Sspin and the Sspin and the Sspin and th
c
            Hpapa,Spapa
c
c details and the contract of the contract of the contract of the contract of the contract of the contract of the contract of the contract of the contract of the contract of the contract of the contract of the contract of 
c Hpxpx
           Hpxpx1 = Hsg * (-(\cos xx))\mathcal{C}Hpxpx2 = Hpi * (1 - cosxx)c
c Hpypy
           Hpypy1 = Hsg * (-(\cos yy))Hpypy2 = Hpi * (1 - cosyy)c
\mathbf Cc Hpzpz
            Hpzpz1 = Hsg * (-(\cos zz))Hpzpz2 = Hpi * (1 - coszz)\ddot{c}\mathbf{H} = \mathbf{H} \mathbf{H} + \mathbf{H} \mathbf{H} + \mathbf{HHpypy = Hpypy1 + Hpypy2
            Spxpx = Ssg * (-(\cos xx)) + Spi * (1 - \cos xx)Hpzpz = Hpzpz1 + Hpzpz2
            Spypy = Ssg * (-(\cos yy)) + Spi * (1 - \cos yy)Spzpz = Ssg * (-(\cos zz)) + Spi * (1 - \cos zz)c
c Hpapb
c
c details and the contract of the contract of the contract of the contract of the contract of the contract of the contract of the contract of the contract of the contract of the contract of the contract of the contract of 
c Hpxpy
           Hpxpy1 = Hsg * (-(\cos x * \cos y))c
           Hpxpy2 = Hpi*nejire(rx, ry, rz, n1x, n1y, n1z, R1L_1,\pmONE,ZERO,ZERO,ZERO,ONE,ZERO)
           c Hpxpz
\mathbf{c}Hpxpz1 = Hsg * (-(\cos x * \cos z))c
           Hpxpz2 = Hpi*nejire(rx,ry,rz,n1x,n1y,n1z,R1L_1,
                    ONE, ZERO, ZERO, ZERO, ZERO, ONE)
          #c
\sim \sim \sim \sim \sim \sim \sim\epsilonHpypz1 = Hsg * (-(cosy * cosz))
           Hpypz2 = Hpi*nejire(rx,ry,rz,n1x,n1y,n1z,R1L_1,
          \pmb{\pm}ZERO, ONE, ZERO, ZERO, ZERO, ONE)
\mathbf CHpxpy = Hpxpy1 + Hpxpy2
            Hpxpz = Hpxpz1 + Hpxpz2
            Hpypz = Hpypz1 + Hpypz2
            Hpypx = Hpxpy
            Hpzpx = Hpxpz
            Hpzpy = Hpypz
            Spxpy = Hpxpy1*Ssg/Hsg + Hpxpy2*Spi/Hpi
            Spxpz = Hpxpz1*Ssg/Hsg + Hpxpz2*Spi/Hpi
            Spypz = Hpypz1*Ssg/Hsg + Hpypz2*Spi/Hpi
            \blacksquare space \blacksquare . The space of \blacksquareSpzpy = Spypz
            spectrum in the space of the Space of the Space of the Space of the Space of the Space of the Space of the Space of the Space of the Space of the Space of the Space of the Space of the Space of the Space of the Space of th
\mathbf{c}\mathbf{c}Hehe(1,1) = Hss
\mathbf{c}Hehe(1,2) = Hsp * cosxc Hspy
            Hehe(1,3) = Hsp * cosyc Hspz
            Hehe(1,4) = Hsp * cos z
```

```
c Hermann and Hermann and Hermann and Hermann and Hermann and Hermann and Hermann and Hermann and Hermann and
            Hehe(2,1) = -(Hehe(1,2))
c Hpxpx
           Hehe(2,2) = Hpxpxc Hypersension in the contract of the contract of the contract of the contract of the contract of the contract of the contract of the contract of the contract of the contract of the contract of the contract of the contract
            Hehe(2,3) = Hpxpy
                    Hpxpz
\mathbf{c}Hehe(2, 4) = Hpxpzc Hpys
           Hehe(3,1) = -(Hehe(1,3))c Hpypx
           Hehe(3,2) = Hypyxc Hypothesis and Hypothesis and Hypothesis and Hypothesis and Hypothesis and Hypothesis and Hypothesis and Hypothesis and Hypothesis and Hypothesis and Hypothesis and Hypothesis and Hypothesis and Hypothesis and Hypothesis
c Hpypz
            Hehe(3,3) = Hpypy
           Hehe(3, 4) = Hypyz\mathbf{c}c Holland and the process of the contract of the contract of the contract of the contract of the contract of the contract of the contract of the contract of the contract of the contract of the contract of the contract of t
\mathbf{c}\mathcal{H} = \mathcal{H} = \mathcal{H} = \mathcal{H} = \mathcal{H} = \mathcal{H}HpzpxHehe(4,2) = Hpzpx\overline{H}Hehe(4,3) = Hpzpyc Hpzpz
           Hehe(4, 4) = Hpzpz\sim solution \sim set \sim set \sims = s \cdot s = sSese(1,3) = SspySese(1,4) = Sspz
            Sese(2,1) = -(Sese(1,2))
            Sese(2,2) = Spxpx
           Sese(2,3) =SpxpySese(2,4) = Spxpz
            Sese(3,1) = -(Sese(1,3))
            Seseña de la contrada de la contrada de la contrada de la contrada de la contrada de la contrada de la contrad
           Sese(3,3) = Spypysese(3,3) = Spype
            Sese(4,1) = -(Sese(1,4))
            sese(1,2) = Sp=px
           Sese(4,3) = SpzpySese(4,4) = Spzpzc
c
c
           return
           END
                                                                                  ______________
c C60 Bn を計算するプログラム c
           subroutine Hb(R_xyz,N_xyz,RLEN_2,Hehe)
c
           parameter(
          # Hss=(-6.769),
         # Hsg=(-5.037),
          \blacksquare Hspectrum is the contract of the contract of the contract of the contract of the contract of the contract of the contract of the contract of the contract of the contract of the contract of the contract of the contr
         # Hpi=(-3.033))c
c <sub>2</sub> \sim 2 \simimplicit real*8(a-z)
           dimension R_xyz(3), N_xyz(3), Hehe(4,4)
C, \text{tete}(4)c
           rx=R_{xyz(1)ry=R_xyz(2)
           rz=R_xyz(3)
           n1x=N_{xyz(1)n1y=N_xyz(2)n1z=N_xyz(3)
```

```
ONE=1.0
c
c
c --------- -------
c
c |Rn-R|
        R1L_1=sqrt(RLEN_2)
c write(*, *) R1L_1c
c
c
c COSx N       R   COS<br>cosx = CSTH(rx,n1x,R1L_1)
\ddot{c}c costs costs and contact the costs of the costs of the costs of the costs of the costs of the costs of the cos
         cosy = CSTH(ry,n1y,R1L_1)
\ddot{c}cosyy = cosy**2
         cosz = CSTH(rz,n1z,R1L_1)
\mathbf{c}c
c H
c
c
c
c Hsp,Ssp
c
c<br>Hpxs = Hsp * (-cosx)
\mathbf{C}Hpys = Hsp * (-cosy)C
        Hpzs = Hsp * (-cosz)C
c
        c Hpapa,Spapa
c
c details and the contract of the contract of the contract of the contract of the contract of the contract of the contract of the contract of the contract of the contract of the contract of the contract of the contract of 
c Hpxpx
        Hpxpx = Hsg * (-(\cos x)) + Hpi * (1 - \cos x)c
c Hpypy
        H<sub>P</sub>ypy = Hsg * (-(cosyy)) + Hpi * (1 - cosyy)
c Hpzpz
        Hpzpz = Hsg * (-(coszz)) + Hpi * (1 - coszz)C
c
        Hpapb
c
c definition of \mathbf{C}c
        Hpxpy
        Hpxpy1 = Hsg * (-(\cos x * \cos y))c
        Hpxpy2 = Hpi*nejire(rx,ry,rz,n1x,n1y,n1z,R1L_1,
       # ONE, ZERO, ZERO, ZERO, ONE, ZERO)
\mathbf{c}c Hpxpz
        Hpxpz1 = Hsg * (-(\cos x * \cos z))c
        Hpxpz2 = Hpi*nejire(rx,ry,rz,n1x,n1y,n1z,R1L_1,
               ONE, ZERO, ZERO, ZERO, ZERO, ONE)
       \boldsymbol{\pi}c
c Heywords and the Heywords and the Heywords and the Heywords and the Heywords and the Heywords and the Heywords and
         Hpypz1 = Hsg * (-(cosy * cosz))
c
        Hpypz2 = Hpi*nejire(rx,ry,rz,n1x,n1y,n1z,R1L_1,
               ZERO, ONE, ZERO, ZERO, ZERO, ONE)
       \#c
c
         Hpxpy = Hpxpy1 + Hpxpy2
         Hpxpz = Hpxpz1 + Hpxpz2
```
Hpypz = Hpypz1 + Hpypz2

```
Hpypx = Hpxpy
         Hpzpx = Hpxpz
         Hpzpy = Hpypz
         Hehe(1,1) = Hss
         Hehe(1,2) = Hspx
         Hehe(1,3) = Hspy
         \mathbf{H} = \mathbf{H} \mathbf{H} + \mathbf{H} \mathbf{H} + \mathbf{H\blacksquareHehe(2,2) = Hpxpx
         Hehe(2,3) = Hpxpy
         Hehe(2,4) = Hpxpz
         Hehe(3,1) = -(Hehe(1,3))
         Hehe(3,2) = Hpypx
         Hehe(3,3) = HpypyHehe(3,4) = Hpypz\mathcal{H} = \mathcal{H} = \mathcal{H} = \mathcal{H} = \mathcal{H} = \mathcal{H}Hehe(4,2) = Hpzpx
         Hehe(4,3) = HpzpyHehe(4,4) = Hpzpzc
c
                          cos,sin
c------------ 副関数 ---------------
real*8 function CSTH(a,b,c)
         real*8 a,b,c
         if a contract the contract of the contract of \mathcal{L}write(*, *) ' : function CSTH'
         STOP<br>ELSE
         END IF<br>return
              \sim (a) \sim (a) \sim (a) \sim (a) \sim (a) \sim (a) \sim (a) \sim (b) \sim (b) \sim (c) \sim (c) \sim (c) \sim (c) \sim (c) \sim (c) \sim (c) \sim (c) \sim (c) \sim (c) \sim (c) \sim (c) \sim (c) \sim (c) \sim (c) \sim 
c ねじれ (π成分)
real*8 function Nejire(R1x,R1y,R1z,Nx,Ny,Nz,LEN,
        # RPx,RPy,RPz,NPx,NPy,NPz)
         implicit real*8 (a-z)
\mathbf{c}c real*8 NNAI,RNAI,R1,R1x,R1y,R1z,Nx,Ny,Nz,NJ,RJ,NK,RK,
\mathbf{L} and \mathbf{L} and \mathbf{L} and \mathbf{L}dimension R1(3), NJ(3), NJ(3), NJ(3), NJ(3), NJ(3), RK(3), RK(3), RK(3), RK(3), R
         parameter(
c
        \cdot Hpiper (and \cdot 3.033))
c R->N<br>R1(1)=Nx-R1x
         R_1 and R_2 and R_3 and R_4R1(3)=NZ-R1Z\mathbf{C}c MP NR +<br>NNAI=(R1(1)*NPx + R1(2)*NPy + R1(3)*NPz)/LEN
C write(*, *) R1(1)*NPxc NP NR<br>NJ(1)=(R1(1)/LEN)*NNAI
         \blacksquareNJ(3)=(R1(3)/LEN)*NNAI
\epsilonc NP<br>NK(1)=NPx-NJ(1)
         \ldotsNK(3)=NPz-NJ(3)c
c RP NR +<br>RNAI=(R1(1)*RPx + R1(2)*RPy + R1(3)*RPz)/LEN
\mathbf{c}c RP NR<br>RJ(1)=(R1(1)/LEN)*RNAI
         RRJ(3)=(R1(3)/LEN)*RNAIc
c RP \blacksquare
```

```
RK(1)=RPx-RJ(1)
               RK(2)=RPy-RJ(2)
               RK(3)=RPz-RJ(3)
c
               nejire (na (1) mar(2) + na (2) + na (2) + nk(3) + nk(3)
 \mathbf{v} is the following term of the following term of the following term of the following term of the following term of the following term of the following term of the following term of the following term of the followi
c
```